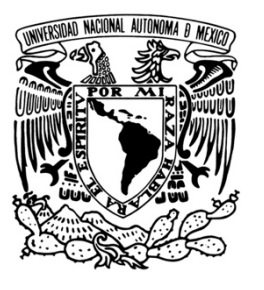

## UNIVERSIDAD NACIONAL AUTÓNOMA DE MÉXICO

**PROGRAMA DE MAESTRÍA Y DOCTORADO EN INGENIERÍA**

**DESARROLLO DE MICROMANIPULADOR PARA SIMULADOR DE VUELO EN 3D**

## **T E S I S**

QUE PARA OBTAR EL GRADO DE:

## **MAESTRO EN INGENIERÍA**

**INGENIERÍA ELÉCTRICA – INSTRUMENTACIÓN**

P R E S E N T A

**SALVADOR RODRÍGUEZ LOZANO**

DIRIGIDA POR

**DRA. GRACIELA VELASCO HERRERA**

CIUDAD UNIVERSITARIA FEBRERO DE 2011

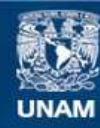

Universidad Nacional Autónoma de México

**UNAM – Dirección General de Bibliotecas Tesis Digitales Restricciones de uso**

## **DERECHOS RESERVADOS © PROHIBIDA SU REPRODUCCIÓN TOTAL O PARCIAL**

Todo el material contenido en esta tesis esta protegido por la Ley Federal del Derecho de Autor (LFDA) de los Estados Unidos Mexicanos (México).

**Biblioteca Central** 

Dirección General de Bibliotecas de la UNAM

El uso de imágenes, fragmentos de videos, y demás material que sea objeto de protección de los derechos de autor, será exclusivamente para fines educativos e informativos y deberá citar la fuente donde la obtuvo mencionando el autor o autores. Cualquier uso distinto como el lucro, reproducción, edición o modificación, será perseguido y sancionado por el respectivo titular de los Derechos de Autor.

## **JURADO ASIGNADO:**

Presidente: Dra. Baydyk Mykolaivna Tetyana

Secretario: Dr. Lara Rosano Felipe de Jesús

Vocal: Dra. Velasco Herrera Graciela

1<sup>er</sup> Suplente: Dr. Kussul Ernst Mikhailovich

2<sup>do</sup> Suplente: Dr. Velasco Herrera Víctor Manuel

Lugar donde se realizó la Tesis:

Centro de Ciencias Aplicadas y Desarrollo Tecnológico México, D.F.

## TUTOR DE TESIS

## DRA. GRACIELA VELASCO HERRERA

## **FIRMA**

# **INDICE**

## **Capítulo 1. INTRODUCCIÓN**

- 1.1. Definiciones
- 1.2. Justificación
- 1.3. Objetivos
- 1.4. Alcances
- 1.5. Metodología

## **Capítulo 2. ANTECEDENTES**

- 2.1. Historia del arte de los manipuladores paralelos
- 2.2. Teoría básica de mecanismos
	- 2.2.1. Nociones de máquinas, mecanismos y cadenas cinemáticas
	- 2.2.2. Movilidad
- 2.3. Cinemática y Dinámica
	- 2.3.1. Posición de un cuerpo en el espacio
	- 2.3.2. Cambio de coordenadas. Transformaciones ortogonales
	- 2.3.3. Leyes del movimiento rotacional
- 2.3.4. Rotación de un cuerpo rígido alrededor de su Centro de masa
	- 2.3.5. Análisis de la mecánica de vuelo de una aeronave
		- 2.3.5.1. Polar parabólica
		- 2.3.5.2. Eficiencia Aerodinámica
		- 2.3.5.3. Actuaciones del avión
		- 2.3.5.4. Actuaciones integrales
	- 2.3.6. Sistemas de coordenadas para definir posición de una aeronave
		- 2.3.6.1.Sistema de ejes horizonte local (OhOxOyOz)
		- 2.3.6.2.Sistema de ejes viento (OwXwYwZw)
- 2.3.6.3.Sistema de ejes velocidad (OvXvYvZv)
- 2.3.6.4.Sistema de ejes cuerpo (ObXbYbZb)
- 2.3.7.Ángulos que definen la actitud de la aeronave

2.3.8.Ángulos que definen la orientación de la trayectoria de la aeronave

- 2.4.Clasificación general de las aeronaves
- 2.5. Instrumentos a bordo
- 2.6.Motores a paso

2.6.1 Actuadores

2.6.2 Motores a paso

- 2.6.2.1. Motores a paso unipolares
- 2.7 Sensores
	- 2.7.1 Características de un sensor
	- 2.7.2 Resolución y precisión
- 2.8 Acelerómetro
	- 2.8.1 Acelerómetro mecánico
	- 2.8.2 Acelerómetro piezoeléctrico
	- 2.8.3 Otros tipos de acelerómetro
	- 2.8.4 Nuevas tecnologías

## **Capítulo 3. Cinemática y Dinámica de micro-plataforma como simulador de vuelo**

- 3.1. Modelado de la micro-plataforma
- 3.2. Análisis de la movilidad de la micro-plataforma
- 3.3. Análisis de orientación de la micro-plataforma
- 3.3.1. Geometría de la base móvil
- 3.3.2. Representación de la orientación de la plataforma
- 3.3.3. Localización de la plataforma

3.4. Desarrollo en bloques del sistema mecánico, eléctrico y electrónico de la micro-plataforma

- 3.5. Sistema eléctrico-electrónico
	- 3.5.1. Motores
	- 3.5.2. Acelerómetro y microcontrolador
- 3.6. Sistema de visualización en 3D

## **Capítulo 4. Resultados y conclusiones**

**Apéndice A**

**Bibliografía**

# **Capítulo 1 INTRODUCCIÓN**

## **1.1. DEFINICIONES**

## **Simulador**

Aparato que reproduce el comportamiento de un sistema en determinadas condiciones, aplicado generalmente para el entrenamiento de quienes deben manejar dicho sistema [1].

#### **Simulador de vuelo**

Un simulador de vuelo es un sistema que intenta replicar, o simular, la experiencia de volar una aeronave de la forma más precisa y realista posible. Los diferentes tipos de simuladores de vuelo van desde videojuegos hasta réplicas de cabinas en tamaño real montadas en actuadores hidráulicos (o electromecánicos), controlados por sistemas modernos computarizados. Los simuladores de vuelo son muy utilizados para el entrenamiento de pilotos en la industria de la aviación, el entrenamiento de pilotos militares, simulación de desastres o fallas en vuelo y desarrollo de aeronaves [2].

## **Manipulador**

Se define como manipulador a todo aquel robot que suelda, pinta, trabaja con productos peligrosos, que por lo general se controla o maneja a través de control remoto. Estos robots en la práctica se utilizan para localizar gente sepultada, desactivar explosivos [3] o minas, tender cables en el fondo del mar, tomar muestras de minerales en la Luna. Existen manipuladores terrestres, submarinos, aéreos y espaciales.

#### **Imágenes en 3D**

Imágenes procesadas a través de técnicas y algoritmos que le permiten a la persona que las observa percibir una sensación de profundidad. Para apreciar este efecto es necesario utilizar un sistema de presentación 3D [4].

## **1.2 JUSTIFICACION**

El trabajo de Tesis, presenta una opción para dotar a los ingenieros en aeronáutica de una herramienta de entrenamiento que sea útil en la formación y capacitación de los futuros pilotos de vuelo, haciendo aportaciones innovadoras de simuladores individuales de pequeña escala, material ligero y bajo costo respecto a los ya existentes. El desarrollo de este trabajo, presenta una propuesta de simulador de vuelo que permitirá a los futuros especialistas en investigaciones espaciales adquirir experiencia en la forma de respuesta de una aeronave y les facilitara el uso de los controles de vuelo de una aeronave real. Siendo esta una aportación a los temas de desarrollo de la Agencia Espacial Mexicana (AEXA).

El tarea de esta Tesis consiste en la continuidad del desarrollo de una microplataforma mecánica con aplicaciones a simuladores de vuelo [5 y 6].La diferencia entre plataformas industriales y micro-plataformas, es que las primeras tienen una gran variedad de topologías existentes porque el campo de aplicación de estas es muy amplio, por ejemplo: sistemas de posicionamiento de sistemas de antenas, plataformas de simulación de vuelo, conducción o sistemas de ocio; y los aspectos más importantes son la potencia y la velocidad, ya se requiere mover cargas pesadas lo más rápido posible; en el segundo caso, el aspecto de mayor trascendencia es la exactitud y el control de la posición de un sistema fabricado con materiales ligeros, con un volumen de trabajo limitado, que moverá cargas relativamente ligeras y sus aplicaciones son básicamente en medicina e ingeniería.

En el ámbito internacional, existen simuladores de vuelo altamente desarrollados que reproducen fielmente las condiciones de vuelo de aeronaves reales pero tienen un costo muy elevado (ver Tabla 1.1 y ver Tabla 1.2).

Con la finalidad de analizar el costo de un simulador de vuelo, lo descomponemos en 2 sistemas principales: un sistema integrado por una plataforma mecánica móvil con actuadores y elementos de control (hardware) y otro sistema integrado por los programas que permiten al usuario interactuar con la plataforma y que dan las instrucciones de control a los actuadores (software).

Las plataformas de la Figura 1.1 y Figura 1.2 se encuentran a la venta en el mercado actualmente y son útiles como referencia del costo de la parte de hardware de este tipo de sistemas.

Como podemos observar, en la Tabla 1.1, el costo aproximado de una

plataforma paralela con dos grados de libertad varía entre \$18,000 y \$22,000 USD dependiendo de la carga que puede mover.

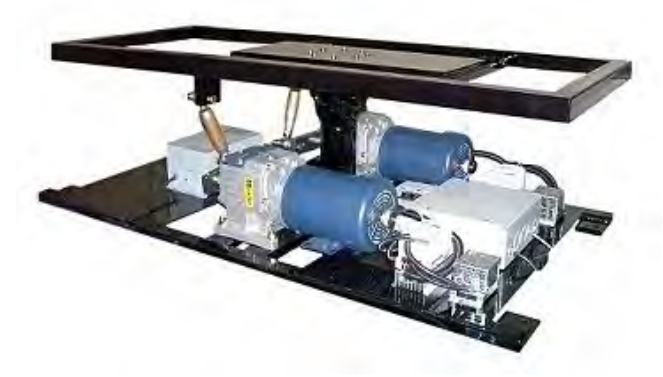

**Figura 1.1. Plataforma con 2 grados de libertad (Fuente: http/www.inmotionsimulation)**

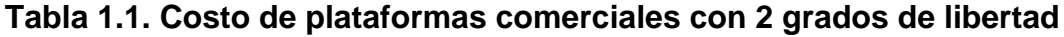

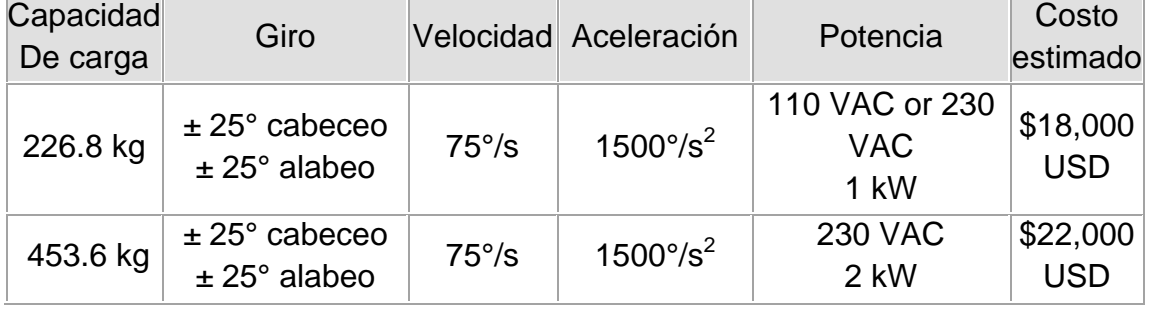

En la Tabla 1.2 apreciamos que el costo aproximado de una plataforma paralela de 3 grados de libertad se encuentra entre \$35,000 y \$50,000 USD dependiendo de la carga. Las imágenes de plataformas paralelas de la Figura 1.1 y Figura 1.2, así como sus costos contenidos en la Tabla 1.1 y Tabla 1.2 fueron obtenidos del sitio web de la empresa Inmotion Simulation [7].

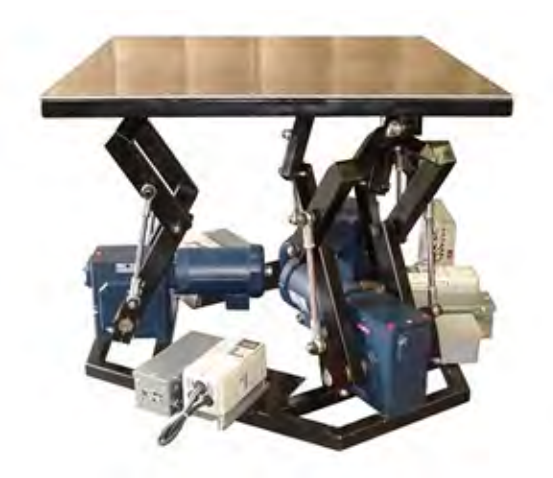

**Figura 1.2. Plataforma con 3 grados de libertad**

## **(Fuente: http/www.inmotionsimulation)**

| Capacidad<br>De carga | Giro                                                                                          |                                              | Velocidad Aceleración                                                               | Potencia                             | Costo<br>estimado      |
|-----------------------|-----------------------------------------------------------------------------------------------|----------------------------------------------|-------------------------------------------------------------------------------------|--------------------------------------|------------------------|
| 453.6 kg              | $max \pm 35^{\circ}$<br>cabeceo<br>$max \pm 25^{\circ}$<br>alabeo<br>$max \pm 8$ "<br>guiñada | $75^{\circ}/s$<br>$75^{\circ}/s$<br>$18"$ /s | $1500^{\circ}/s^2$<br>1500 $\degree$ / s <sup>2</sup><br>$386''/s^2$                | <b>230 VAC</b><br>Monofásico<br>3 kW | \$35,000<br><b>USD</b> |
| 9072 kg               | $max \pm 35^{\circ}$<br>cabeceo<br>$max \pm 25^{\circ}$<br>alabeo<br>$max \pm 8"$<br>guiñada  | $75^{\circ}/s$<br>$75^{\circ}/s$<br>$18"$ /s | 1500 $\degree$ / s <sup>2</sup><br>1500 $^{\circ}$ / s <sup>2</sup><br>$386''/ s^2$ | 230 VAC 3 Fases \$50,000<br>6 kW     | <b>USD</b>             |

**Tabla 1.2. Costo de plataformas comerciales con 3 grados de libertad**

Como puede apreciarse en las tablas anteriores, el costo de una plataforma paralela comercial es elevado. Por otro lado, la labor de mantenimiento de un equipo de importación se vuelve muy compleja por la falta de información del mismo equipo y de sus componentes [8].

Para nuestra propuesta son suficientes las características de la Tabla 1.3, por lo que se justifica el diseño de un simulador que opere con dispositivos de fácil adquisición en el mercado nacional y cuya información se consiga fácilmente.

| Capacidad<br>De carga | Giro                                                                                          | material                           | Actuadores        | <b>Sensores</b>           | Costo<br>estimado   |
|-----------------------|-----------------------------------------------------------------------------------------------|------------------------------------|-------------------|---------------------------|---------------------|
| $2$ kg                | $max \pm 35^{\circ}$<br>cabeceo<br>$max \pm 25^{\circ}$<br>alabeo<br>$max \pm 8$ "<br>guiñada | Aluminio,<br>hierro<br>(cold roll) | Motores a<br>paso | Acelerómetro de<br>3 ejes | \$200<br><b>USD</b> |

**Tabla 1.3. Costo de plataformas comerciales con 3 grados de libertad**

## **1.3 OBJETIVOS**

## **Objetivo principal**

El objetivo principal de este trabajo es darle continuidad al desarrollo de una primera etapa de la micro-plataforma paralela que simule los movimientos virtuales de un simulador de vuelo; conservando las características del sistema mecánico inicial y mejorando la movilidad del sistema, acoplándole sistemas eléctrico-electrónico y de computación.

## **Objetivos secundarios**

- realizar modificaciones al modelo mecánico previo de plataforma para proponer un sistema funcional, adicionando un esquema del sistema eléctricoelectrónico con enlace a un sistema de visualización en 3D.

-Analizar la movilidad del sistema propuesto.

-Adquirir conocimiento en las áreas de teoría de mecanismos, robótica, aeronáutica, electrónica, simulación y visualización en 3D.

-Analizar el costo de un sistema mecánico comercial equivalente

## **1.4 ALCANCES**

El alcance del presente trabajo de Tesis es contar con una primera etapa de diseño de micro-plataforma como propuesta de simulador de vuelo.

Definir el sistema eléctrico-electrónico que controlará la micro-plataforma.

Presentar una propuesta de desarrollo de un sistema mecánico-eléctricoelectrónico, utilizando computadoras convencionales.

Presentar la planificación y los diagramas electrónicos como resultado de propuesta de tesis

## **1.5 METODOLOGIA**

La metodología utilizada para el desarrollo de esta Tesis fue:

-Se revisó el estado del arte en cuanto al desarrollo de sistemas paralelos y micro-manipuladores paralelos.

-Se estudió y analizó los aspectos básicos de la cinemática y dinámica del sistema

-Se definió cada uno de los sub-sistemas que conforman el sistema completo.

-Se elaboró un diagrama de bloques del sistema general y los subsistemas que lo integran.

-Se seleccionaron y adecuaron sus componentes, conexiones e interacciones.

-Se realizaron pruebas de los actuadores y sensores.

-Se presentan resultados, conclusiones y trabajo a futuro.

# **Capítulo 2 ANTECEDENTES**

## **2.1. HISTORIA DEL ARTE DE LOS MANIPULADORES PARALELOS**

Los primeros antecedentes teóricos relacionados con sistemas paralelos, datan de los siglos XVII y XVIII, se dice que los primeros geómetras franceses e ingleses realizaron estudios acerca de estructuras en forma de poliedros y se hicieron aplicaciones de estos [9]. La primer patente de una estructura paralela, data del año 1931:US Patent N◦ 1,789,698, fue una plataforma paralela destinada a la industria del entretenimiento, diseñada por James E. Gwinnett. Invento el cual nunca fue construido (Figura 2.1) [3].

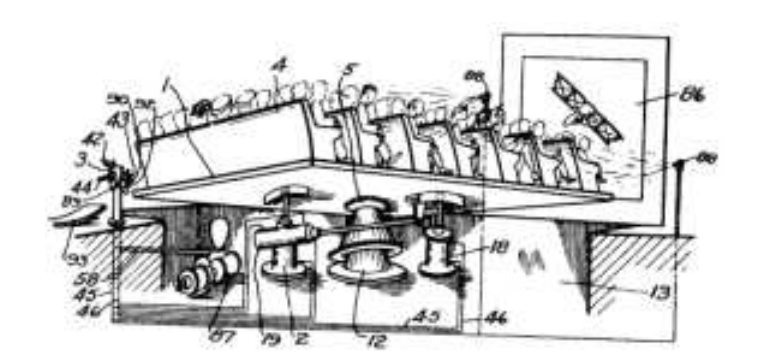

Figura 2.1. Boceto del primer mecanismo paralelo. William L.V. Pollard de primer incentione persioner

En 1940 Willard L.V. Pollard, presentaron un mecanismo de 5 grados de en reception computed and consider the mediante setable in the canonic development of the setable set mortas para roalizar tarbas ao pintara con opray, colo terna troc brazos con que collaborioc cada ano, a ed vez los collaborios collaban anaco modianto<br>juntas universales; los tres actuadores de la base controlaban la posición de la famas antrofeales, los tres astadasios de la sase completada por otros dos noriamienta, mentras que la oficindador era proporcionada por otros dos abitadores situados en la base y que transmitian el movimiento a la flexibles [3]. publicariichica a través de la rotación que se proporcionaba a unos cabili<br>floribles foi  $p$  paralela  $\mathbf{p}$ , este diseño con lados  $\mathbf{p}$ , este diseño con lados con lados con lados con lados con lados con lados con la dos con lados con la dos con la dos con la dos con la dos con la dos con la dos con la

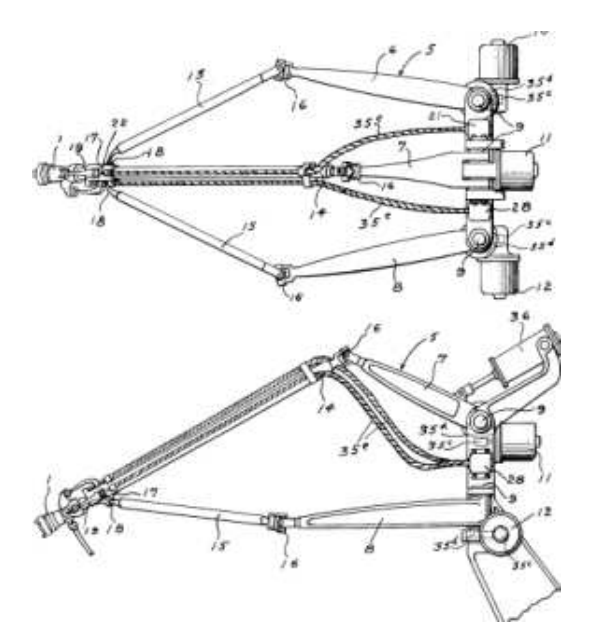

Figura 2.2. Robot paralelo: W.L.V. Pollard.

A través de la historia, existe una lista de mecanismos paralelos que han ido evolucionando, en cada evolución, se muestran modificaciones, mejoras de movimiento, precisión, así como soporte de grandes cargas y que abarca menores áreas de trabajo:

-Eric Gough en 1947 [3], diseñó un octaedro hexápodo con lados de longitud variable, para tareas de comprobación del comportamiento de las llantas de la <br>casa Dunlon (figura 2.3) casa Dunlop (figura 2.3).  $\mathsf{e}_{\mathsf{P}}$  (ignoring  $\mathsf{e}_{\mathsf{P}}$ ).

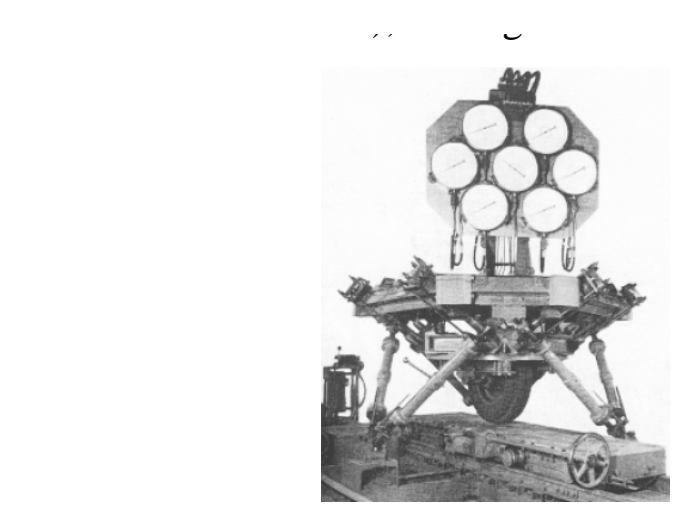

**Figura 2.3. Robot paralelo ideado por V.E. Gough.** Ya en 1965, Mobot paranolo ideado por VIET Ocagni

- Stewart en 1965 [11], publicó un artículo en el que describía una plataforma de 6 grados de libertad, para realizar tareas de un simulador de vuelo.<br>.

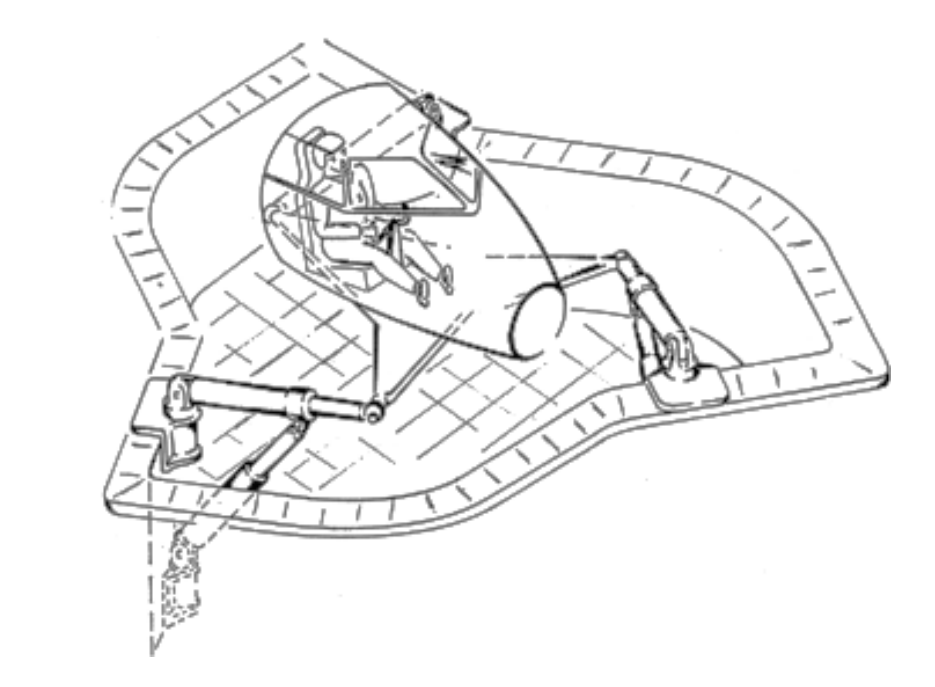

Figura 2.4. Plataforma de Stewart.

-Klaus Cappel [3 y 9] en 1967 realiza estudios sobre el desarrollo de plataformas paralelas con 6 grados de libertad (fig. 2.5) y patenta un simulador<br>de movimiente basade en un boxénede de movimiento basado en un hexápodo.<br>. manipuladores y destacó que los manipuladores paralelos requerían de un estudio estudio en el contexto de un el contexto de un el contexto de un el contexto de un el c<br>Contexto de un establecer en el contexto de la contexto de un el contexto de un establecer el contexto de un e llo de la atención da atención da atención da atención da atención da atención da atención da atención da aten respectively en campos con los manipuladores seriales en campos como en campos como en campos como en campos c<br>En campos como en campos como en campos como en campos como en campos como en campos como en campos como en ca

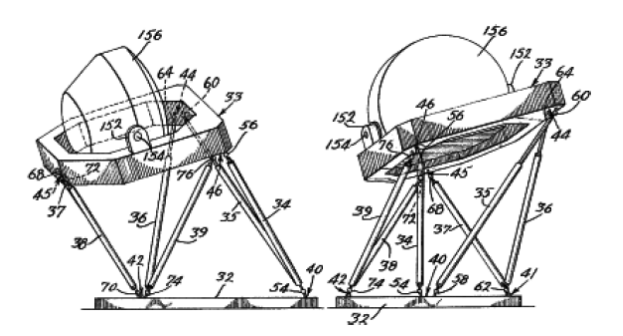

Figura2.5. Simulador de vuelo patentado por K.L. Cappel.

- Hunt recomendó en 1978 que se usaran los mecanismos paralelos de los simuladores de vuelo como robots manipuladores [9], destacando que se requería de un estudio más detallado en el contexto de las aplicaciones robóticas en cuanto a ventajas de rigidez y precisión respecto a los robots serie ya existente. propio, los robots paralelos presentan otras características Hunt recomendo en 1978 que se usaran los mecanismo
- McCallion y Pham [9] propusieron en 1979, utilizar la plataforma de Stewart como un manipulador paralelo para ensamblaje automatizado.

En los últimos años los manipuladores paralelos se utilizan en los campos como la medicina, ingeniería industrial, espacial como máquinas-herramienta [9], (ver Fig. 2.6). Esto los ha convertido en un tema de investigación y desarrollo.

-Gavril Ilizarov [11] en el 2009, desarrolló un método de corrección de deformidades en los huesos utilizando cirugía asistida por manipuladores paralelos ( Fig. 2.6).

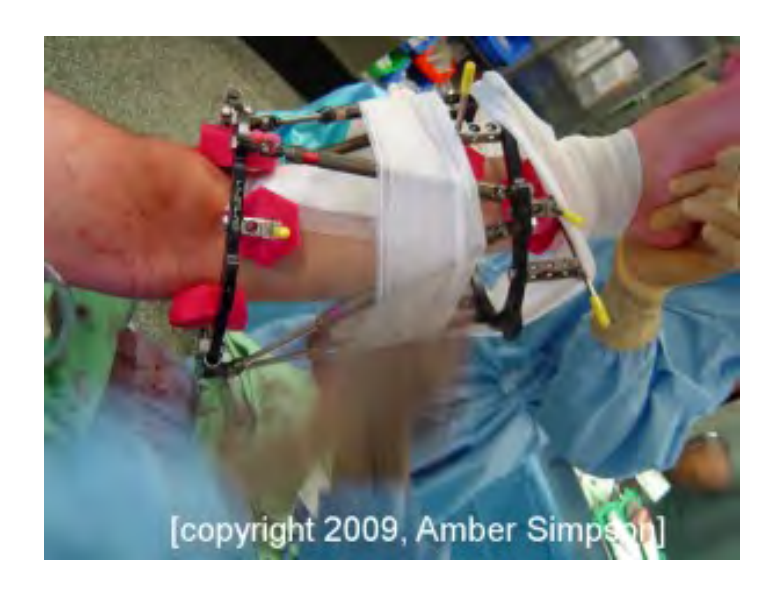

## **Figura 2.6. Aplicación de sistema paralelo en medicina.**

- En 2005 E. Kussul, G. Velasco y G. Alvarez diseñaron un micro-manipulador paralelo con aplicaciones en micro-mecánica [12 y 13]; a partir de ese entonces, se han realizado modificaciones para aplicaciones en distintas áreas de aeronáutica [14].

## **2.2. TEORÍA BÁSICA DE MECANISMOS**

Un sistema en serie o en paralelo, está formado por mecanismos; por lo tanto, en este trabajose da una descripción breve sobre la teoría básica de mecanismos antes de describir las herramientasmatemáticas y mecánicas necesarias para el análisis [15].

## **2.2.1. Nociones de máquinas, mecanismos y cadenas cinemáticas**

Una cadena cinemática es una colección de eslabones y articulaciones conectados (Figura 2.7). Un eslabón puede ser definido de manera más generalizada como un cuerpo o elemento rígido con dos o más nodos o puntos de unión, éste puede ser clasificado por el número de nodos que contiene; es decir, su grado de conexión: eslabón binario posee dos nodos, ternario posee tres, cuaternario posee cuatro, etc. [16].

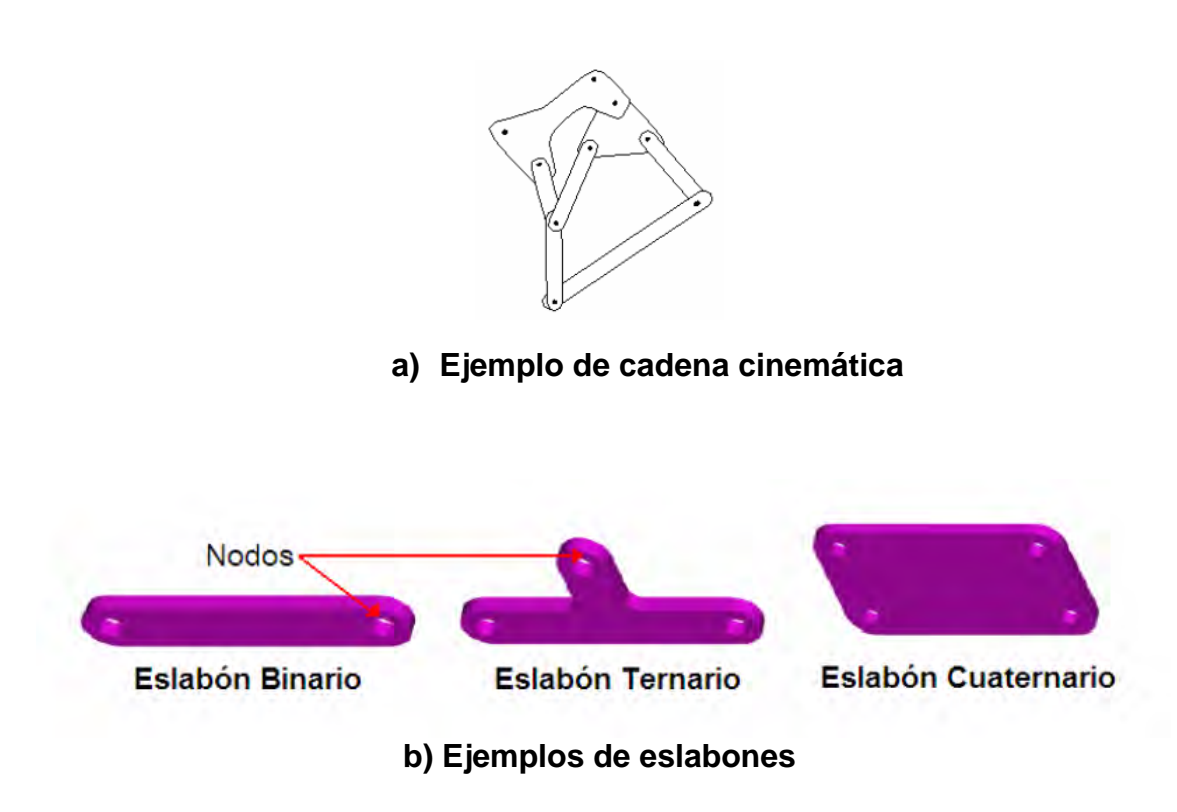

**Figura 2.7. a) cadena cinemática, b) eslabones.**

Una articulación, se conoce también como par cinemático, siendo una conexión entre dos eslabones mediante sus nodos que permite un movimiento relativo entre ellos [17]. Puede ser clasificada por el número de grados de libertad que permite, el cual es denotado como *f*, o bien por su orden, es decir, el número de eslabones que conecta [18].

Así mismo, éstas pueden ser actuadas mediante un controlador (o manualmente), denominándose activas, o bien, ser dependientes de la posición y fuerzas del mecanismo, es decir, tratarse de articulaciones pasivas [19].

Las articulaciones elementales poseen un tipo de movimiento o grado de libertad y pueden ser rotacionales (de revolución) o lineales (prismáticas):

Las variables de articulación, denotadas por *θi*para una articulación de revolución y *di* para una prismática, representan el movimiento relativo entre eslabones adyacentes [21]. Algunos tipos de articulaciones se muestran en la Tabla 2.1.

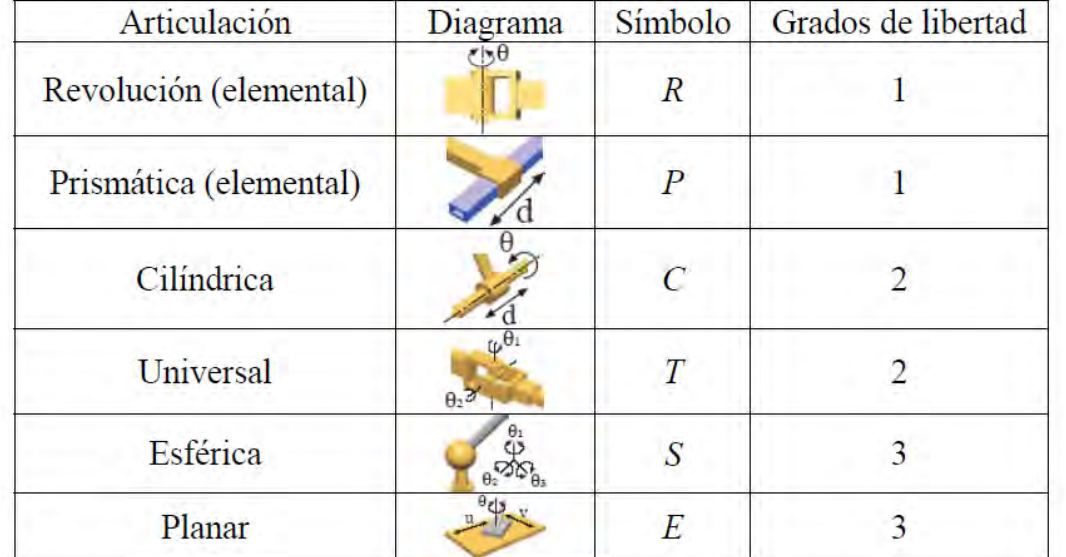

## **Tabla 2.1. Tipos de articulaciones comunes [21].**

Una cadena cinemática es cerrada, si cada eslabón se encuentra conectado a otro cualquiera por al menos dos distintos caminos, formando uno o más lazos cerrados. Una cadena cinemática es abierta, si cada eslabón está conectado a otro cualquiera por sólo un camino [22].

En una cadena cinemática abierta todas las articulaciones son activas, mientras que en una cadena cinemática cerrada sólo algunas, siendo las restantes pasivas [19]. Cuando una cadena cinemática se forma tanto por cadenas abiertas como cerradas se tiene una cadena cinemática híbrida [22].

Un mecanismo puede definirse como una cadena cinemática que posee un eslabón rígidamente unido a un sistema de referencia, denominado base o tierra [16]. En un mecanismo, uno o más eslabones se asignan como

entrada(s). Cuando estos se mueven todos los demás se moverán de acuerdo a las limitantes impuestas por las articulaciones. Así, un mecanismo transmite movimientos, fuerza o torque a través de sus eslabones [22].

Un mecanismo puede ser planar o espacial. En un mecanismo planar el movimiento de los eslabones está restringido a un plano o a planos paralelos. En un mecanismo espacial sus diversos eslabones pueden moverse en diferentes direcciones en el espacio [16].

Una máquina es una colección de mecanismos usada en conjunto con otros componentes eléctricos, hidráulicos o neumáticos para transformar energía externa en trabajo útil. Un mecanismo por sí mismo no es una máquina [22]. Así, un robot es una máquina controlada formada por al menos un mecanismo, el cual consiste de eslabones conectados mediante articulaciones en una cadena cinemática soportada por una base (la tierra del mecanismo) [2].

## **2.2.2. Movilidad**

El número y tipo de articulaciones determina los grados de libertad del mecanismo, abreviados como gdl o DOF del inglés "*Degree of Freedom*". Los grados de libertad se relacionan directamente con la movilidad. En la descripción del movimiento de las estructuras, o de los objetos, un grado de libertad es uno de los varios componentes ortogonales que se pueden usar para caracterizar completamente el movimiento.

En cuanto a un mecanismo, un grado de libertad es cada uno de los movimientos básicos (giratorios y de desplazamiento) independientes que una articulación permite efectuar entre dos eslabones de una cadena [24]. Así, el número de grados de libertad de la estructura viene determinado por los grados de libertad de cada una de las articulaciones.

Es posible calcular los grados de libertad para un mecanismo mediante síntesis numérica: Primero debe reconocerse que un cuerpo rígido libre en el espacio tiene seis grados de libertad. Deberán conocerse tres desplazamientos lineales y tres rotaciones angulares para determinar su posición en el espacio. De aquí que *N* cuerpos sin restricciones de movimiento tendrán *6N* grados de libertad. Ahora, con el fin de transformar estos cuerpos en un mecanismo, será necesario fijar uno de ellos en tierra y conectarlos por medio de articulaciones. Ambas operaciones reducen el número total de grados de libertad.

Al fijar uno de los eslabones se eliminan seis grados de libertad: de aquí que la movilidad se reduzca a *6(N – 1)*. Además, cada articulación reduce la movilidad en *(6 – f)*, en donde *f* es el número de grados de libertad de la articulación en particular [25]. De esta forma, con *J* articulaciones en total, la movilidad *M* se transforma en:

$$
M = 6(N-1) - \sum_{i=1}^{J} (6 - f_i) = 6(N-1) - \sum_{i=1}^{J} (6) + \sum_{i=1}^{J} (f_i) = 6(N-1) - 6J + \sum_{i=1}^{J} (f_i)
$$
  

$$
M = 6(N - J - 1) + \sum_{i=1}^{J} (f_i)
$$
 (2.1)

Esta fórmula es válida sin modificación alguna aún cuando varios eslabones sean fijados a tierra, dado que es posible considerar a todos estos en conjunto como un solo eslabón [18].

Para mecanismos planares, la ecuación se modifica para tomar en cuenta el hecho de que un cuerpo rígido tiene tres y no seis, grados de libertad [25]:

$$
M = 3(N - J - 1) + \sum_{i=1}^{J} (f_i)
$$
\n(2.2)

Es posible generalizar las dos anteriores ecuaciones al observar que éstas sólo difieren en un coeficiente, el cual vale 6 para la movilidad (*λ*) en el espacio y 3 en un plano:

$$
M = \lambda (N - J - 1) + \sum_{i=1}^{J} (f_i)
$$
\n(2.3)

y puede aun generalizarse más, cuando se presentan grados pasivos

$$
M = \lambda(N - J - 1) + \sum_{i=1}^{J} (f_i) - f_p
$$
\n(2.4)

Donde *fp*en esta ecuación generalizada es el número de grados de libertad pasivos presentes en el mecanismo.

En general, los eslabones binarios con articulaciones *S-S*, *S-E* y *E-E* (ver Tabla 2-1) introducen un grado de libertad pasivo [22].

Las ecuaciones (2.3) y (2.4) permiten además interpretar la naturaleza del mecanismo estudiado a partir los resultados obtenidos:

- ! Si *M > 0* la cadena cinemática posee movilidad, al contrario del caso en que *M ≤ 0*, en que la cadena cinemática no la posee [19]. Entonces la cadena analizada no es un mecanismo, pero sí una estructura, la cual puede encontrarse forzada (estáticamente indeterminada) para el caso en que *M < 0* [16].
- ! Si *M < λ* , entonces el mecanismo se encuentra limitado, al no poder alcanzar todas las posiciones y orientaciones que el orden del sistema le permite.
- ! Si *M = λ* se dice que el mecanismo se encuentra determinado, es decir, no está limitado.
- ! Y si *M > λ* el mecanismo se dice redundante, es decir, puede alcanzar una posición u orientación específica de más de una manera [26], lo cual es particularmente útil en presencia de obstáculos.

## **2.3. CINEMATICA Y DINAMICA**

**Cinemática.** Rama de la Mecánica que describe el movimiento sin requerir conocer su causa.

**Dinámica.** Parte de la Mecánica concerniente a los principios físicos que causan el movimiento.

Para describir el movimiento de un cuerpo, es necesario especificar su posición en el espacio en función del tiempo.En mecánica usualmente se utiliza un sistema coordenado. El sistema coordenado básico, es el sistema de coordenadas rectangulares [27].

#### **2.3.1. Posición de un cuerpo en el espacio**

La posición P del cuerpo se expresa con tres coordenadas *x, y, z* o por el vector de posición *r*. Si el punto se mueve en el espacio (Figura 2.8)

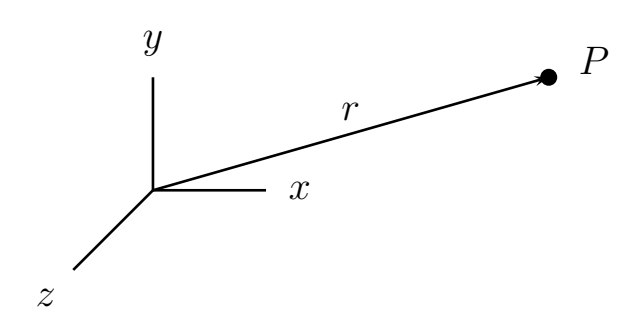

**Figura 2.8. Posición de un punto en el espacio.** q Para describir el movimiento de un cuerpo de un cuerpo de un cuerpo de un cuerpo de un cuerpo de un cuerpo de

El marco de referencia puede seleccionarse arbitrariamente y la descripción del movimiento será diferente. Existen marcos de referencia fijos o que se mueven con velocidad lineal constante conocidos como marcos de referencia inerciales.<br>.

## **2.3.2. Cambio de coordenadas. Transformaciones Ortogonales**  $\mathcal{L} = \mathcal{L} \times \mathcal{L}$

Para el cambio de orientación (Figura 2.9) de un sistema de referencia con respecto a otro inercial podemos utilizar la ecuación (2.5). como se transformaciones de un vectores de un vectores de un vectores de un vector de un vector de un vector de

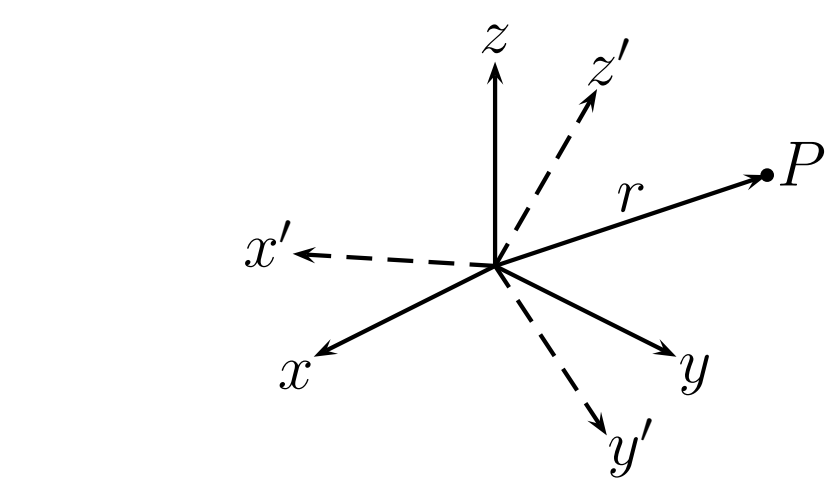

Figura 2.9. Orientación de sistemas de referencia.  $\mathbf{r}$ س<br>Figura 2.9. Orientación de sistemas de referencia  $\mathbf{r}$  $\frac{3}{2}$  igard 2.5. Onemable rac sistemas ac reference

$$
\begin{bmatrix} x_1' \\ y_1' \\ z_1' \end{bmatrix} = \begin{bmatrix} \hat{e}_1 \cdot \hat{e}_1' & \hat{e}_2 \cdot \hat{e}_1' & \hat{e}_3 \cdot \hat{e}_1' \\ \hat{e}_1 \cdot \hat{e}_2' & \hat{e}_2 \cdot \hat{e}_2' & \hat{e}_3 \cdot \hat{e}_2' \\ \hat{e}_1 \cdot \hat{e}_3' & \hat{e}_2 \cdot \hat{e}_3' & \hat{e}_3 \cdot \hat{e}_3' \end{bmatrix} \begin{bmatrix} x_1 \\ y_1 \\ z_1 \end{bmatrix}
$$
  

$$
\hat{e}_i \cdot \hat{e}_j' = \lambda_{ij} \text{ coefficients de transformación}
$$
 (2.5)

#### **2.3.3. Leyes del movimiento rotacional**

Las leyes de Newton son aplicables al movimiento rotacional. Dos importantes cantidades en el movimiento angular son el momento **N** y el momentum angular **L.** El momento es proporcional a la variación en el tiempo del momentum angular. Figura 2.10

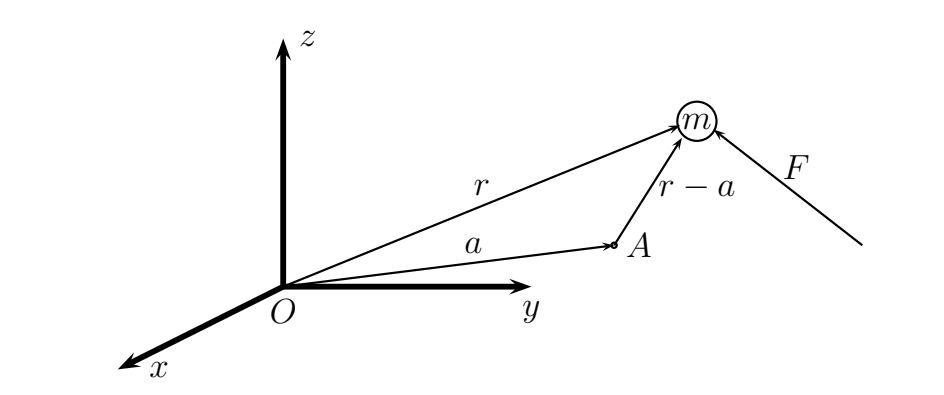

**Figura 2.10. momento N y momentum angular L.** 

Tomando el producto cruz por la posición de la partícula r en ambos lados de la<br>causaión de maximiente tiene ecuación de movimiento tiene en ambos lados de la ecuaci´on de movimiento tiene Tomando el producto cruz por la porte por la posición de la partícula relativista relativista relativista relativista relativista relativista relativista relativista relativista relativista relativista relativista relativ

$$
r \times m \frac{d^2}{dt^2} r = r \times F
$$
\n2.6

de donde el termino de donde el termino de donde el termino

$$
r \times F = N_0 \tag{2.7}
$$

se conoce como momento de fuerza, alrededor del origen 0. El subíndice 0 se conoce como momento de fuerza, alrededor del origen o. El submurce o<br>indica que el momento se mide respecto al punto 0. El momento alrededor del punto A sería  $\overline{a}$  +  $\overline{a}$  +  $\overline{b}$ origen 0. El sub´ındice 0 indica que el troqu´e se mide onoce como momento de fuerza, alrededor del origen 0.

$$
N_a = (r - a) \times F \tag{2.8}
$$

 $N_0$  es un vector perpendicular al plano, definido por r y F. Su dirección se determina con la convención de la mano derecha. Su magnitud es $|N_{\Omega}| = |r||F|\sin(\theta)$ 

$$
|N_0| = |r||F|\sin(\theta)
$$
\n(2.9)

con θ el ángulo entre r y F. Ahora bien θ el ángulo entre r y F. Ahora bien

$$
\frac{d}{dt}\left(r \times m\frac{d}{dt}r\right) = N_0\tag{2.10}
$$

 $m (d/dt) r$  es el momentum lineal, por lo tanto  $Lo = r \times m (d/dt) r$  es el momentum angular de la partícula alrededor del origen 0. Finalmente,

$$
N_0 = \frac{d}{dt} L_0 \tag{2.11}
$$

Por otro lado, para una partícula en el plano:

$$
V = r\dot{\theta} \tag{2.12}
$$

por lo tanto por lo tanto

$$
L = r \times p = mr^2 \dot{\theta}
$$
 (2.13)

con  $I = mr^2$  el momento de inercia. La segunda ley de movimiento rotacional toma la forma movimiento rotacional toma la forma del control del control del control del control del control de nn *i = mr* ei momento de inercia. La segun<br>ma la forma

$$
N = I \frac{d^2}{dt^2} \theta = I \alpha
$$
\n(2.14)

## **2.3.4. Rotación de un cuerpo rígido alrededor de su Centro de Masa**

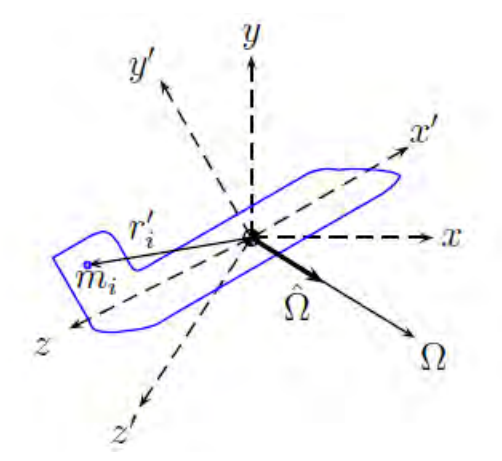

**Figura 2.11. Rotación de un cuerpo rígido.**

La velocidad de la partícula *i* con respecto a los ejes fijos *0xyz* es [27]:

$$
v_0^i = \Omega \times r_i'
$$

(2.15)

Donde Ω es la velocidad angular.

La cantidad de movimiento angular alrededor del CM es

$$
L = \sum_{i=1}^{n} r'_i \times m_i v_0^i = \sum_{i=1}^{n} m_i r'_i \times (\Omega \times r'_i)
$$
\n(2.16)

El producto escalar triple puede escribirse como sigue

$$
a \times (b \times c) = b(a \cdot c) - c(a \cdot b)
$$
\n(2.17)

de manera que

$$
L = \sum_{i=1}^{n} m_i \left[ r_i'^2 \Omega - r_i' (r_i' \cdot \Omega) \right]
$$
 (2.18)

si

$$
\Omega = \left[ \begin{array}{cc} P & Q & R \end{array} \right]^{\top} \mathbf{y} \, r_i' = \left[ \begin{array}{cc} x_i' & y_i' & z_i' \end{array} \right]^{\top} \tag{2.19}
$$

se tiene

$$
L = \sum_{i=1}^{n} m_i \left\{ (x_i'^2 + y_i'^2 + z_i'^2) \begin{bmatrix} P \\ Q \\ R \end{bmatrix} - (Px_i' + Qy_i' + Rz_i') \begin{bmatrix} x_i' \\ y_i' \\ z_i' \end{bmatrix} \right\}
$$
(2.20)

de manera que

$$
L = \left\{ \sum_{i=1}^{n} m_i \begin{bmatrix} y_i'^2 + z_i'^2 & -x_i'y_i' & -x_i'z_i' \\ -y_i'x_i' & x_i'^2 + z_i'^2 & -y_i'z_i' \\ -z_i'x_i' & -z_i'y_i' & x_i'^2 + y_i'^2 \end{bmatrix} \right\} \begin{bmatrix} P \\ Q \\ R \end{bmatrix}
$$
(2.21)

de donde identificamos la matriz de inercia

$$
I = \left\{ \sum_{i=1}^{n} m_i \begin{bmatrix} y_i'^2 + z_i'^2 & -x_i'y_i' & -x_i'z_i' \\ -y_i'x_i' & x_i'^2 + z_i'^2 & -y_i'z_i' \\ -z_i'x_i' & -z_i'y_i' & x_i'^2 + y_i'^2 \end{bmatrix} \right\}
$$
(2.22)

finalmente

$$
L = I \Omega \tag{2.23}
$$

de manera que

$$
\frac{d}{dt}\left(I\,\Omega\right) = N_{CM} \tag{2.24}
$$

$$
a_0 = A + a' + 2\omega \times v' + \omega \times (\omega \times r') + \dot{\omega} \times r'
$$
 (2.25)

donde:

- *a* aceleración con respecto a 0
- *A* aceleración de 0*\_* respecto a 0
- 2*ω × v\_* aceleración de Coriolis
- *ω ×* (*ω × r\_*) aceleración centrípeta
- *ω*˙ *× r\_* aceleración debida a la aceleración angular de 0*\_*
- *a\_* aceleración con respecto a 0*\_*

#### **2.3.5. Análisis de la mecánica de vuelo de una aeronave**

Para este análisis, consideramos la aeronave como un todo con las siguientes caracterìsticas globales:

- Es simétrica.
- Se considera como un cuerpo rígido sometido a un conjunto de fuerzas externas.

Principales tareas de la Mecánica del Vuelo:

- Estudio del movimiento como respuesta de las fuerzas externas.
- Estudio de la estabilidad y el control de dicho movimiento.

Es necesario analizar la aeronave desde el punto de vista aerodinámico, tomando en cuenta los siguientes puntos:

- Polar Parabólica
- Eficiencia Aerodinámica

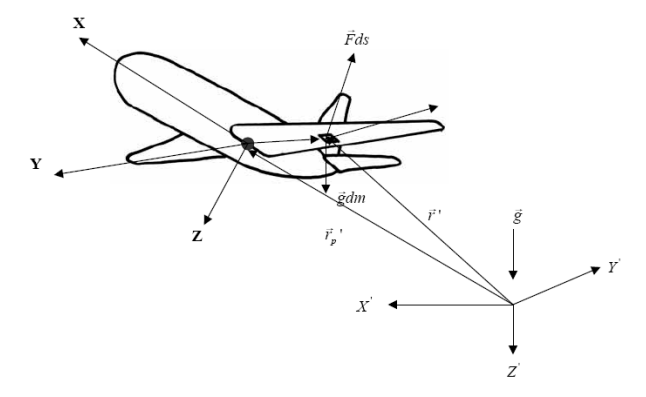

5467465778 !"#\$%&'"()\*)+",-./0\$()1(2&.3&0"( **Figura 2.12. Sistemas de refencia de la aeronave.** 4

## **2.3.5.1. Polar Parabólica**

La sustentación y la resistencia que genera un avión están directamente relacionadas.

Polar del antica del primita de relaciona el coeficiente de resistencia (C<sub>D</sub>) con el de sustent **CLI, La polar del avión es fundamental para estimar** correctamente las actuaciones del avión; de forma general, el coeficiente de resistencia depende de:  $\bullet$  ) and  $\bullet$  details are set  $\bullet$  . The set of  $\bullet$  in the set of  $\bullet$  in the set of  $\bullet$  in the set of  $\bullet$  . The set of  $\bullet$  is  $\bullet$  if  $\bullet$  is  $\bullet$  if  $\bullet$  is  $\bullet$  if  $\bullet$  is  $\bullet$  if  $\bullet$  is  $\bullet$  if  $\bullet$  is  $\bullet$  if

- $\cdot$  C<sub>L</sub>
- El números de Reynolds (ver Apéndice A).  $\sum_{i=1}^{n}$
- Del Mach (ver apéndice A)
- · La configuración del avión: no hay una sola polar sino varias según el segmento en el que se encuentre el avión.
	- o Despegue
	- o Crucero
	- o Aterrizaje  $\alpha$ ). So ( $\alpha$  //...3)  $\alpha$  ()  $\alpha$  //...303  $\alpha$  //...303  $\alpha$  //...303  $\alpha$  //...303  $\alpha$  //...303  $\alpha$  //...303  $\alpha$  //...303  $\alpha$  //...303  $\alpha$  //...303  $\alpha$  //...303  $\alpha$  //...303  $\alpha$  //...303  $\alpha$  //...303  $\alpha$  //

La construcción de la polar se construye contabilizando las distintas partes por<br>senarado y sumándolas luggo con factores de corrección separado y sumándolas luego con factores de corrección.

Una aproximación que en muchos casos de interés proporciona buenos resultados es la polar parabólica: VM)2&#CE"@#\$)D")#"(3(@"%.3&)3%D/.3D&)/%3@&#3&F) .4 que en muchos casos de interes proporciona buenos<br>ar narabólica:

$$
C_D = C_{D_0} + kC_L^2
$$
 (2.26)

donde:

- $\cdot$  C<sub>D0</sub> se denomina coeficiente de resistencia sin sustentación
- *k,* parámetro de resistencia inducida unitaria.
- $\cdot$  La resistencia asociada al sumando  $kC_{\text{L}}^2$ recibe el nombre de resistencia inducida por la sustentación.

Es necesario disponer de métodos para calcular C<sub>D0</sub> y k

La contribución más importante a C<sub>D0</sub> es la resistencia debida a la fricción, es decir:

- Para considerar un avión completo, hay que combinar adecuadamente los coeficientes correspondientes a cada parte del mismo
	- o Ala
	- o Fuselaje
	- o Cola
- Existe una interferencia aerodinámica que hace que la resistencia global no sea la suma de las resistencias de cada elemento por separado.
	- o Se introduce un factor de interferencia
- Valores típicos de CD0 están entre 0.014 y 0.04

En cuanto a la resistencia inducida por la sustentación *k*, se consideran varios puntos:  $1.88$   $1.03$ .

- Se contribuye de forma notable la resistencia producida por los torbellinos de punta de ala
- $\cdot$  Se tiene una contribución debida a la variación de la fricción al modificar el campo de velocidades sobre el avión

Generalmente, *k* se puede expresar de la forma:<br>
Seneralmente, *k* se puede expresar de la forma: EUTORAMORO, A CO pacao expresar a

$$
k = \frac{1}{\pi \Lambda \phi} \tag{2.27}
$$

Donde ∅ es un factor de eficiencia (Factor de Oswald) cuyos valores típicos están entre 0.65 y 0.85

## **2.3.5.2. Eficiencia Aerodinámica**

La eficiencia au contámica se encuentra descrita por la siguiente ecuación.

$$
E = \frac{C_L}{C_D} = \frac{C_L}{C_{D_0} + kC_L^2}
$$
\n(2.28)

(2.28)

Las expresiones para obtener  $C_L$  *y*  $C_D$  son las que plante  $\begin{array}{|c|c|}\n\hline\n\end{array}$  $\overline{\overline{\phantom{0}}\phantom{0}}$ *dCL*

*dE*

Para obtener el valor de la eficiencia óptima, utilizamos los valores óptimos de cada uno de sus comp obtenemos:

$$
\frac{dE}{dC_L}\!=\!0 \Rightarrow \;\; C_{L_{opt}}=\sqrt{\frac{C_{D_0}}{k}}
$$

#### **2.3.5.3. Actuaciones del avión**

El estudio del movimiento del centro de masa de la acronave a lo largo de su de su de su de su de su de su de trayectoria se conoce como actuaciones de pur siguientes situaciones:

- vuelo horizontal.
- en subida.

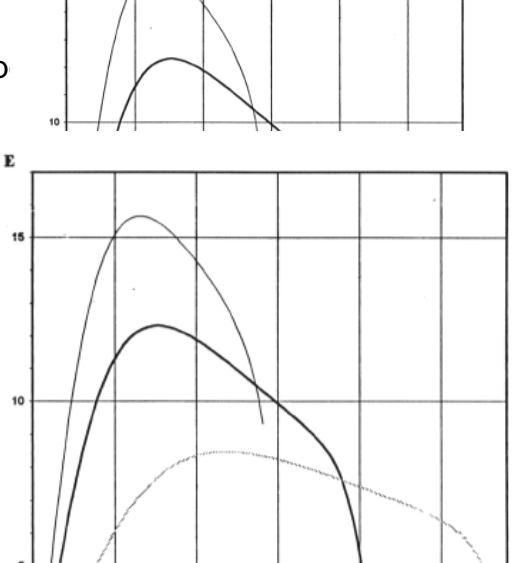

Crucero Despegue Aterrizaje

 $2,5$ 

 $\mathbf{C}_{i}$ 

 $1.5$ 

- en descenso.
- en planeo.
- en viraje.
- despegue y el aterrizaje.

## **2.3.5.4. Actuaciones integrales**

Se le denomina actuaciones integrales al estudio del movimiento de su centro de masas entre los puntos inicial y final de su trayectoria para una carga de combustible dada:

- Alcance: distancia recorrida respecto a tierra.
- Alcance: distancia recorrida respecto a tierra.<br>• Autonomía: tiempo que la aeronave puede mantenerse en vuelo.

P<sub>ara</sub> el estudio del movimiento de su centro de masas a lo largo de su trayectoria, se considera queel movimiento está regido por la 2a Ley de nayeciona, se considera queer movimiento esta regido por la za Ley de<br>Newton, considerando que la masa es una función del tiempo, como consecuencia del consumo de combustible es decir:  $\mathsf{\textup{S}}$  with consideration que la masa es una función del tiemp

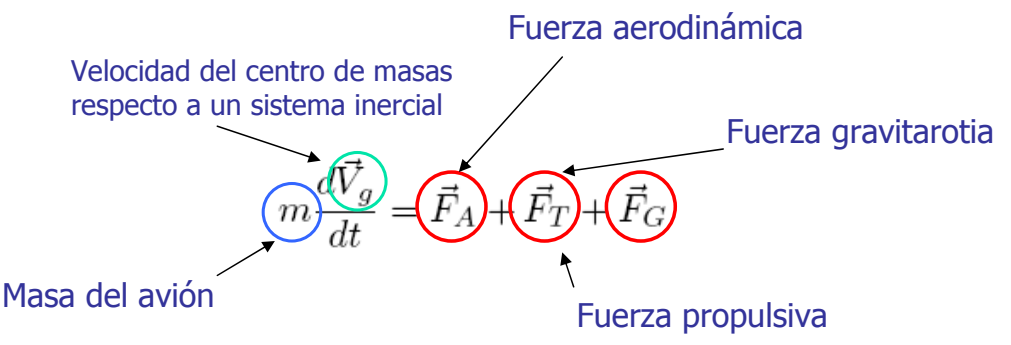

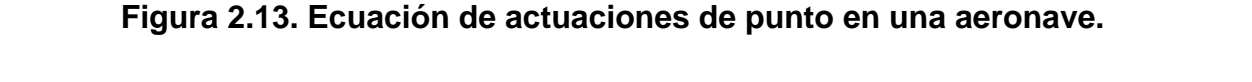

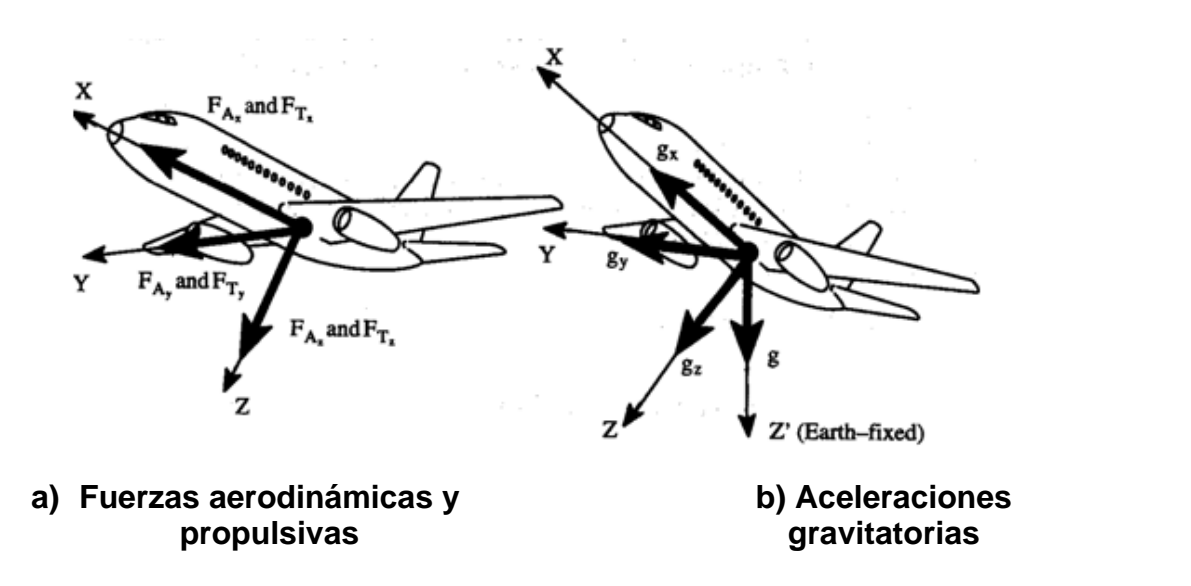

**Figura 2.14. Fuerzas y aceleraciones presentes en una aeronave.**

## **2.3.6. Sistemas de coordenadas para definir posición de una aeronave**

La mecánica de vuelo utiliza diferentes sistemas de coordenadas para definir la posición de una aeronave:  $\mathsf{C}^{\mathsf{S}}$ 

- Sistema intercialisma filo respecto a las estrellas fijas o contra movimiento rectilineo uniforme respecto a ellas
- Sistema de ejes tierra: (*OeXeYeZe*):
- tema de ejes tierra: (*OeXeYeZe*):<br>○ el origen *Oe* es un punto cualquiera de la superficie terrestre.
	- o los ejes *Xe* e *Ye* están en el plano horizontal, generalmente *Xe* hacia el Norte e *Ye* hacia el Este  $\overline{C}$  estan en el plano nonzontal, generalmente  $\overline{X}$ e J" K" L" MF)
	- o el eje *Ze* se define formando un triedro a derechas fine formando un triedro a derechas
		- **0** (**)** positivo hacia el centro de la Tierra. "0)"G")**Z<sup>e</sup>** (")="D3%")D\$#<&%=\$)/%);#3"=#\$)&)="#".,&()
- Hipótesis de Tierra plana :
	- otesis de Tierra piana .<br>○ A alturas de vuelo pequeñas comparadas con el radio de la Tierra elo pequeñas compara
	- o Velocidades de vuelo pequeñas comparadas con las velocidades de vuelo orbital  $\sim$  pequenas comparadas com las velocidades
	- o Puede suponerse que el sistema de ejes tierra es inercial

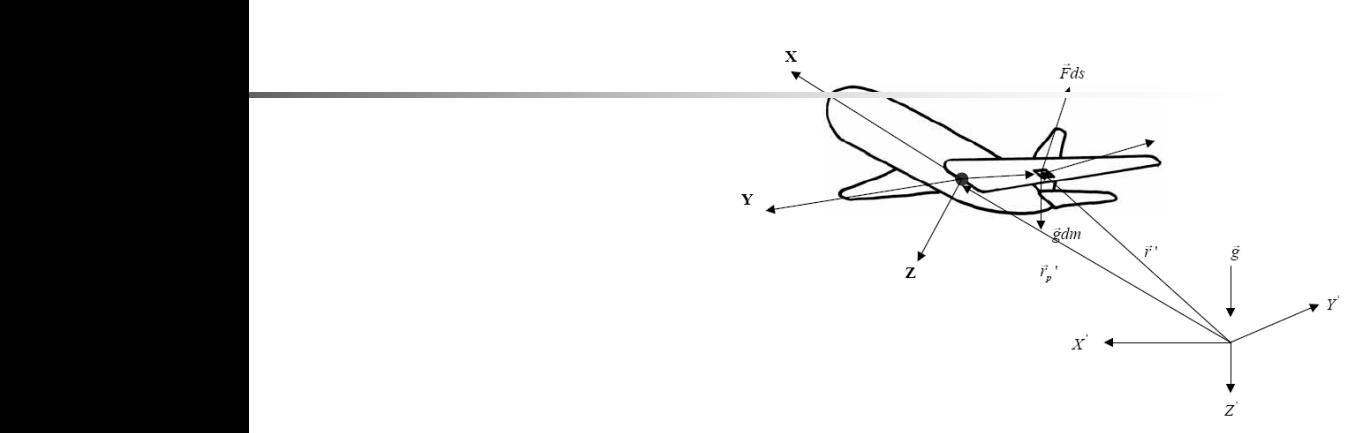

**Figura 2.15. Sistema de coordenadas** *Oe Xe Ye Ze.* And San Figura 2.15. Sistema de coordenadas *Oe Xe Ye Ze.* 

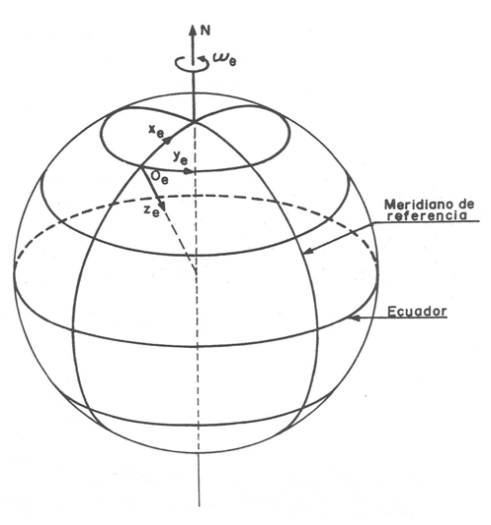

**Figura 2.16. Sistema Inercial.** 

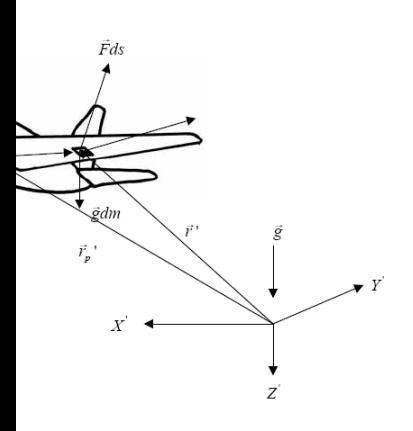

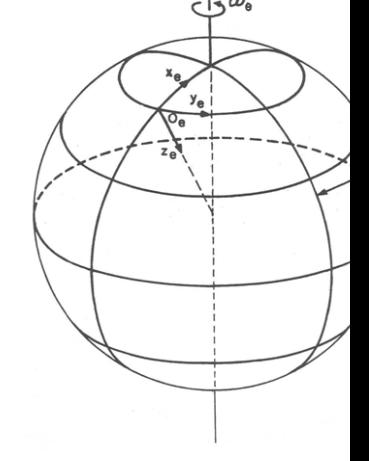

## **2.3.6.1. Sistema de ejes horizonte local (***OhXhYhZh***):**

- el origen *Oh* es un punto cualquiera del plano de simetría del avión (generalmente el centro de masas)
- los eje *Xh, Yh* y *Zh* son paralelos a los ejes tierra correspondientes.

## **2.3.6.2. Sistema de ejes viento (***OwXwYwZw***):**

- El origen *Ow* es un punto cualquiera del plano de simetría del avión (generalmente el centro de masas)
- > el eje *Xw* está dirigido en cada instante según el vector velocidad aerodinámica del avión *V* y en su mismo sentido
- **El eje Zw está situado en el plano de simetría del avión, perpendicular a** *Xw* y orientado hacia abajo en la actitud normal de vuelo del avión
- **►** el eje *Yw* completa el triedro.

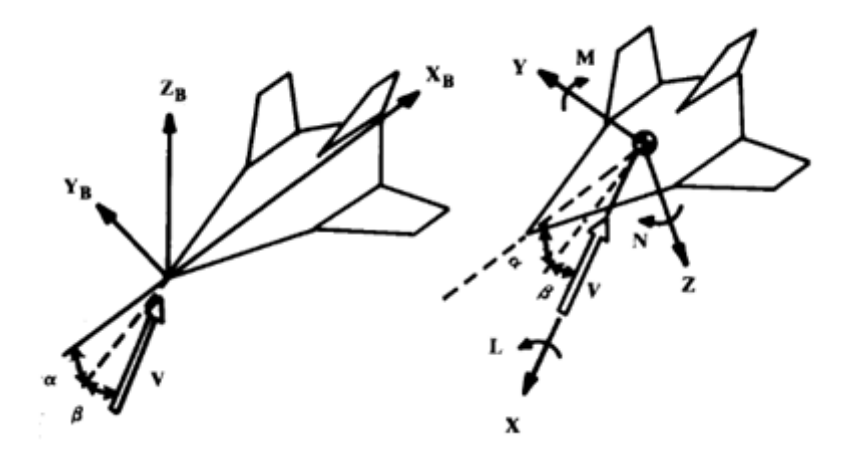

**Figura 2.17. Sistema de coordenadas ejes viento.**

## **2.3.6.3. Sistema de ejes velocidad (***OvXvYvZv***):**

- ! el origen *Ov* es un punto cualquiera del plano de simetría del avión (generalmente el centro de masas),
- ! el eje *Xv* está dirigido en cada instante según el vector velocidad absoluta *Vg* y en su mismo sentido
- ! el eje *Yv* está situado en el plano horizontal, perpendicular a *Xv* y según el ala derecha del avión
- **E** el eje *Zv* completa el triedro.

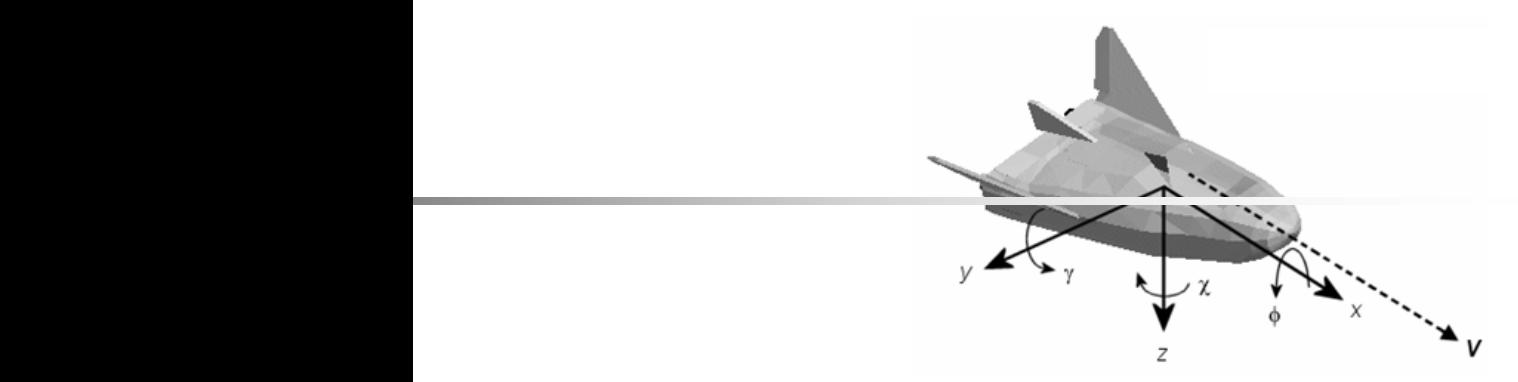

**Figura 2.18. Sistema de coordenadas ejes velocidad.**

## **2.3.6.4. Sistema de ejes cuerpo (***ObXbYbZb***):**

- 1. este sistema es fijo respecto del avión
- 2. el origen *Ob* es el centro de masas del avión
- 3. el eje *Xb* está contenido en el plano de simetría y positivo hacia adelante
- 4. el eje *Zb* está contenido en el plano de simetría, perpendicular a *Xb* y positivo hacia abajo en la actitud normal de vuelo
- 5. el eje *Yb* completa el triedro.

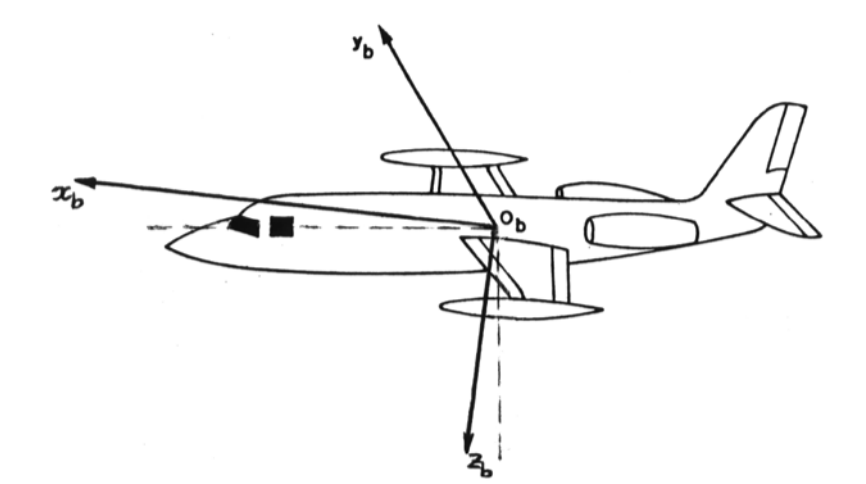

**Figura 2.19. Sistema de coordenadas ejes cuerpo.** 

## **2.3.7. Ángulos que definen la actitud de la aeronave**

- Ángulo de cabeceo *θ*: ángulo formado por el eje *Xb* y el plano horizontal.
- Ángulo de alabeo *φ*: ángulo formado por el eje *Yb* y el plano horizontal.
- Ángulo de guiñada *ψ*: ángulo formado por la proyección de *Xb* sobre el plano horizontal y la dirección de referencia *Xh*

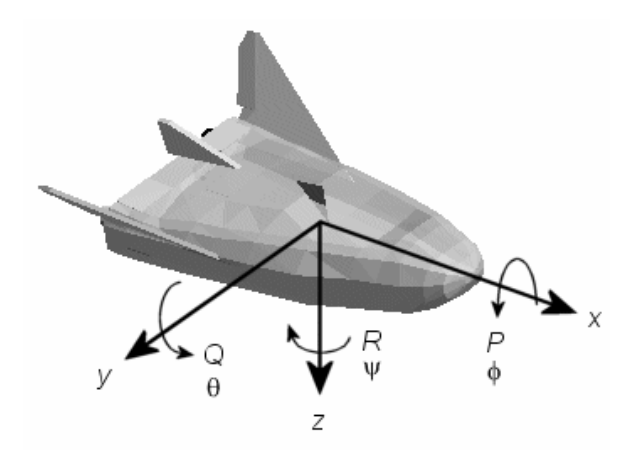

**Figura 2.20. Ángulos que definen la actitud.**

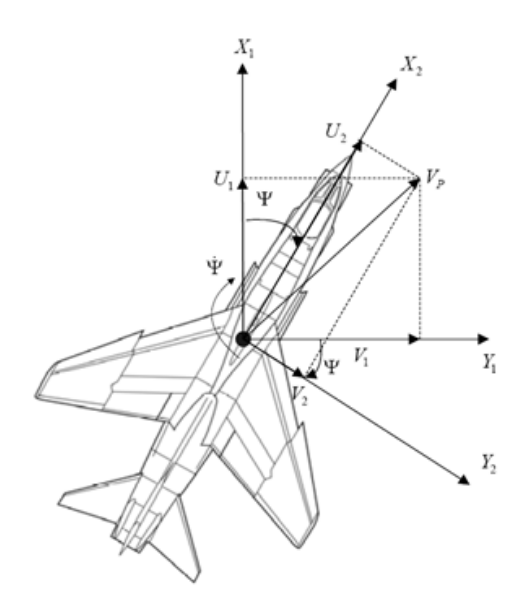

Figura 2.21. Proyección del vector Vp en el plano X<sub>2</sub>-Y<sub>2.</sub>

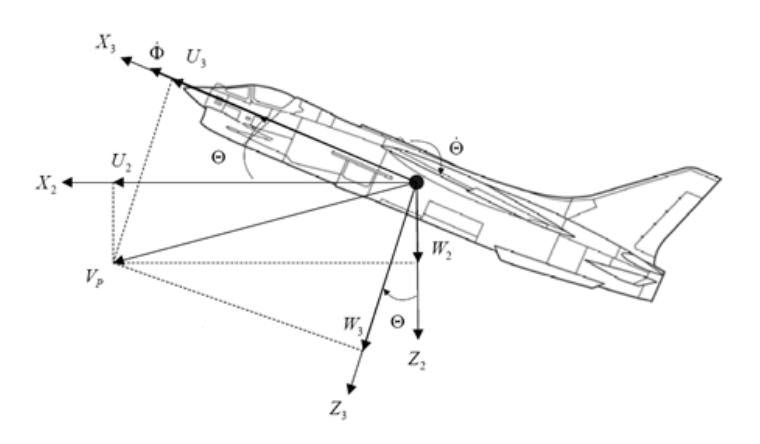

**Figura 2.22. Proyección del vector Vp en el plano X3-Y3.**

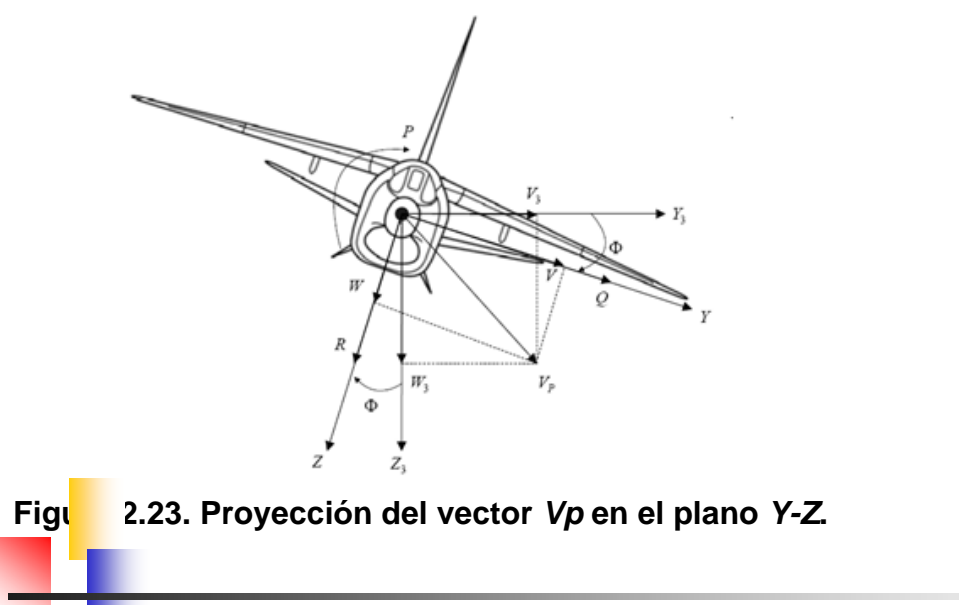

**2.3.8. Ángulos que definen la orientación de la trayectoria de la aeronave**

- Angulo de cabeceo de la velocidad o de trayectoria *γ*: ángulo formado por la velocidad *Vg* y el plano horizontal.
- Ángulo de guiñada de la velocidad o de rumbo *χ*: ángulo formado por la proyección de Vg sobre el plano horizontal y la dirección de referencia *Xh*.  $\overline{\mathbf{y}}$  and  $\overline{\mathbf{y}}$  and  $\overline{\mathbf{y}}$
- Ángulo de alabeo de la velocidad μ: ángulo formado por el plano x<sub>w</sub>z<sub>w</sub> (plano LD) con el plano vertical que contiene a *xw*.

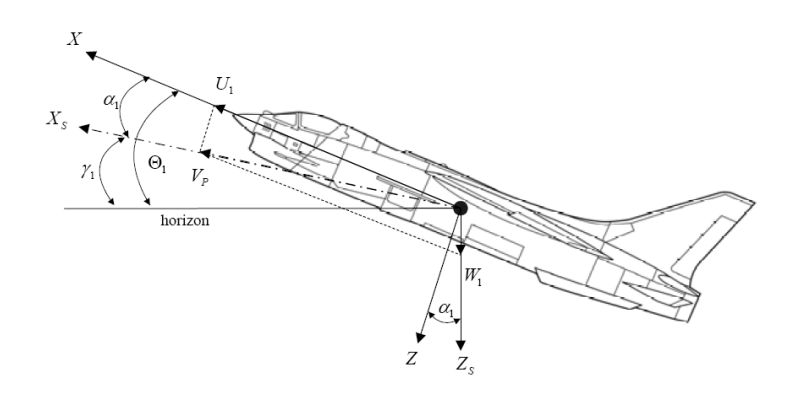

**Figura 2.24. Ángulos que definen la trayectoria del avión.**

- Ángulo de ataque *α*: ángulo que forma la proyección de *V* sobre el plano de simetría del avión con el eje x<sub>b</sub>.
- Ángulo de resbalamiento *β*: ángulo que forma el vector *V* con el plano de simetría del avión.

Los ángulos *α* y *β* definen la orientación del sistema de ejes cuerpo respecto al de ejes viento: definen la orientación del viento incidente respecto del avión.

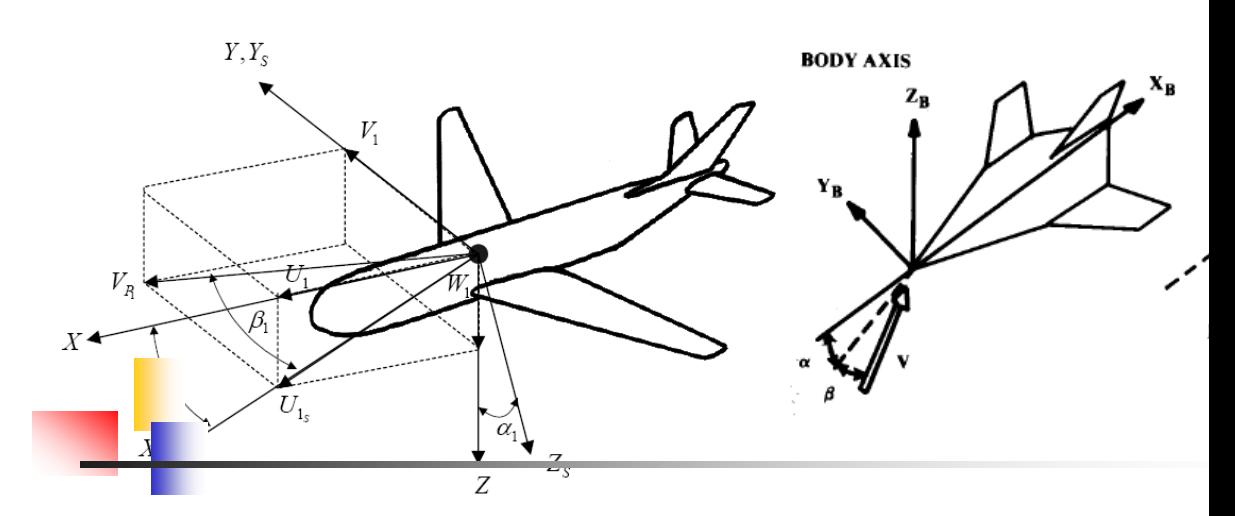

Figura 2.25. **Ángulos de ataque y resbalamiento.** 

- Ángulo de ataque del empuje *ε*: ángulo que forma F<sub>T</sub> (ver Figura 2.26) con el plano *XwYw*.  $\gamma$ Yw.
- Ángulo de resbalamiento del empuje *ν*: ángulo que forma la proyección de F- sobre el plano *XwYw* con el eje *Xw*.

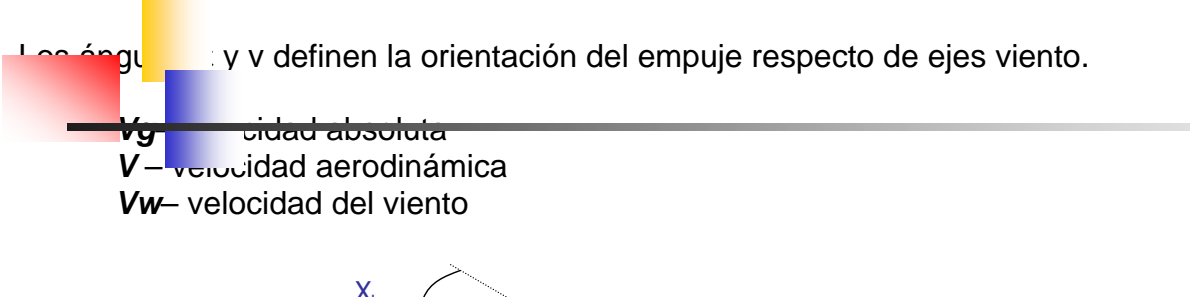

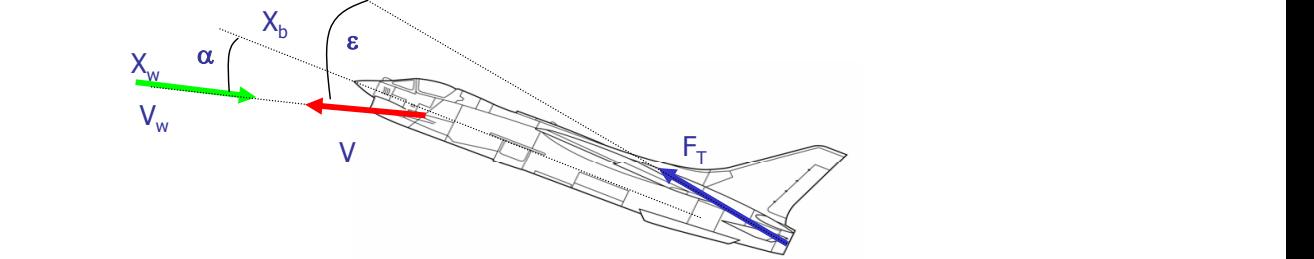

**Figura 2.26. Orientación del empuje respecto al viento** 

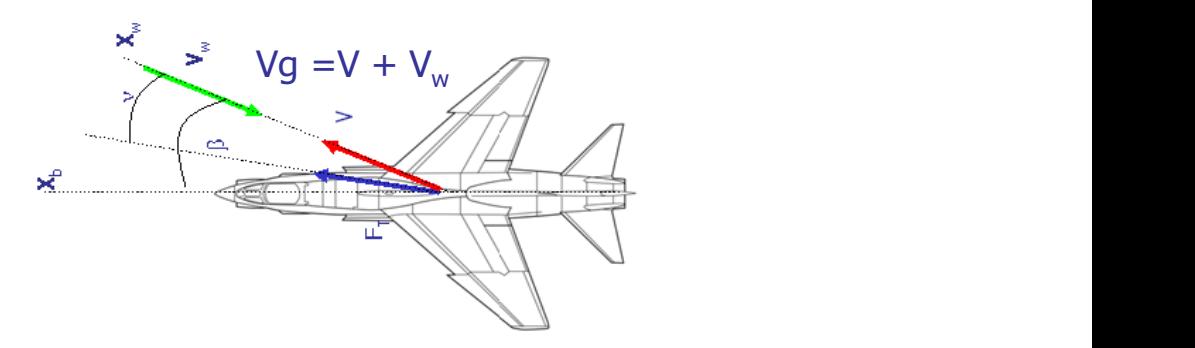

**Figura 2.27. Representación de las componentesde velocidad absoluta.** I<sub>I</sub>

## **2.4. CLASIFICACIÓN GENERAL DE LAS AERONAVES**

La clasificación de los vehículos aeroespaciales puede hacerse siguiendo distintos criterios. A continuación se da una posible clasificación general.

- $\triangleright$  Aeronaves
	- o Aerostatos
	- o Aerodinos
- $\triangleright$  Vehículos Espaciales
	- o Satélites / Estaciones orbitales
	- o Sondas Interplanetarias
	- o Módulos de descenso
- > Vehículos Cohetes
	- o Lanzadores
		- o Misiles

El siguiente cuadro muestra una clasificación más detallada de las aeronaves<br>(ver Figura 2.28). (ver Figura 2.28).

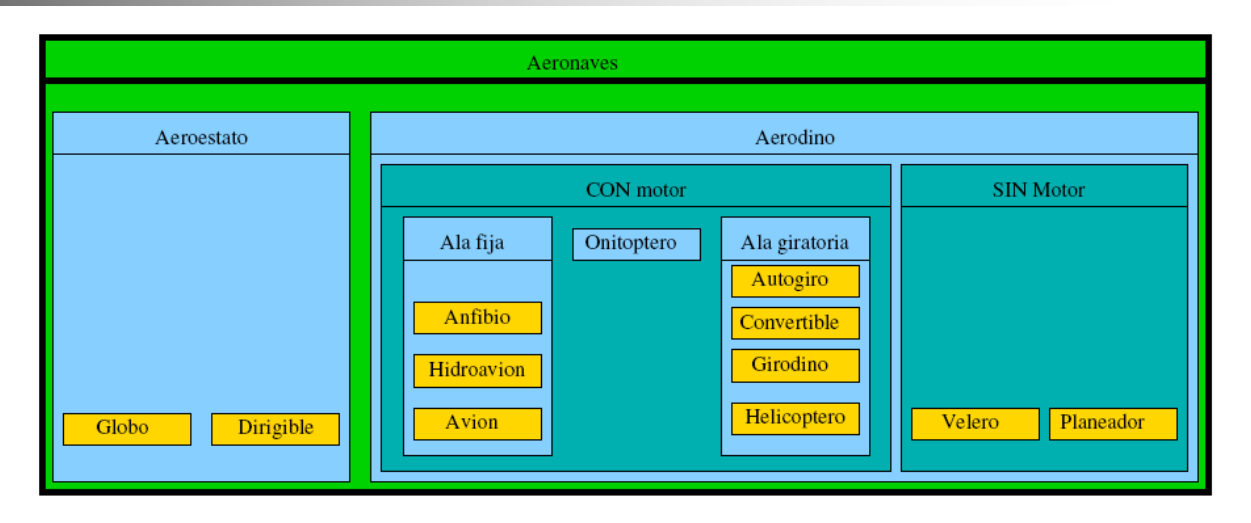

**Figura 2.28. Clasificación de las aeronaves**

#### **Aerostatos - Globos**  $\overline{\phantom{a}}$

Un aerostato es una aeronave provista de uno o más recipientes llenos de un en acrostato es una acronave provista de uno o más recipientes lichos de un<br>gas más ligero que el aire atmosférico, lo que la hace flotar o elevarse en el seno de este. El aerostato o aeróstato es una aeronave no propulsada que se sirve del principio Arquímedes para volar: "Un cuerpo sumergido total o parcialmente en un líquido experimenta una fuerza ascendente igual al peso del líquido desplazado".

Siempre están compuestos por una bolsa que encierra una masa gas más ligero que el aire y de ahí que se conozcan popularmente como
globos. En la parte inferior de esta bolsa puede ir una estructura sólida denominada barquilla o se le puede "atar" cualquier tipo de cuerpo, como por ejemplo un sensor. Como no tienen ningún tipo de propulsor, los aerostatos se "dejan llevar" por las corrientes de aire, aunque sí hay algunos tipos que pueden controlar su elevación. aunque sí hay algunos que pueden controlar su elevación que pueden controlar su elevación. En elevación que pu<br>En elevación de pueden controlar su elevación que pueden controlar su elevación. En elevación que pueden contr

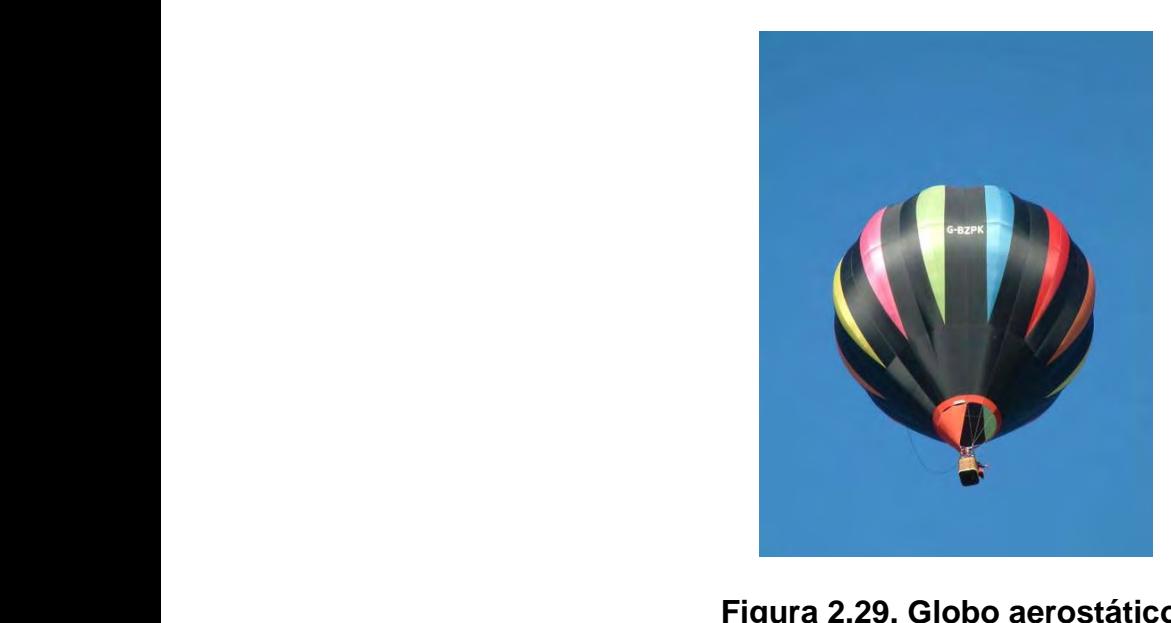

**Figura 2.29. Globo aerostático.**

#### **Aerostatos – Dirigibles** Aerostatos – pringibles

Un dirigible es un aerostato con propulsión y con capacidad de maniobra para ser gobernado libremente como una aeronave.Su forma suele ser de globo ser gobernado inferirente como una aeronave. Su forma suele ser de globo<br>alargado ovalado para ofrecer menos resistencia aerodinámica en el avance. Como gas sustentador para el globo se suele usar gas helio.

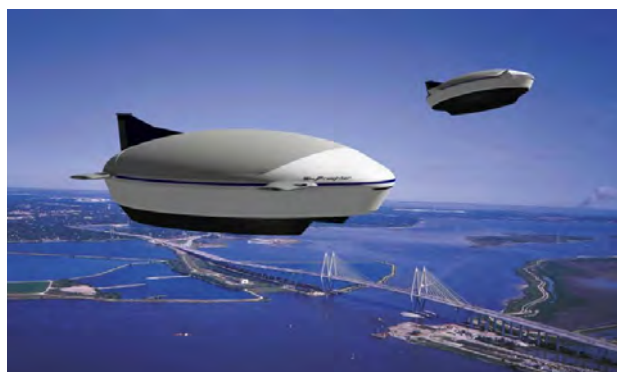

**Figura2.30. Dirigible.**

### **Aerodinos**

Aerodinos: aeronaves más pesadas que el fluido en el que se mueven. Consiguen la capacidad de generar fuerzas sustentadores mediante el desarrollo de fuerzas fluido-dinámicas generadas mediante alas fijas o alas giratorias. Esto divide a los aerodinos en dos grandes grupos:aeronaves de ala fija y aeronaves de ala giratoria.

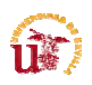

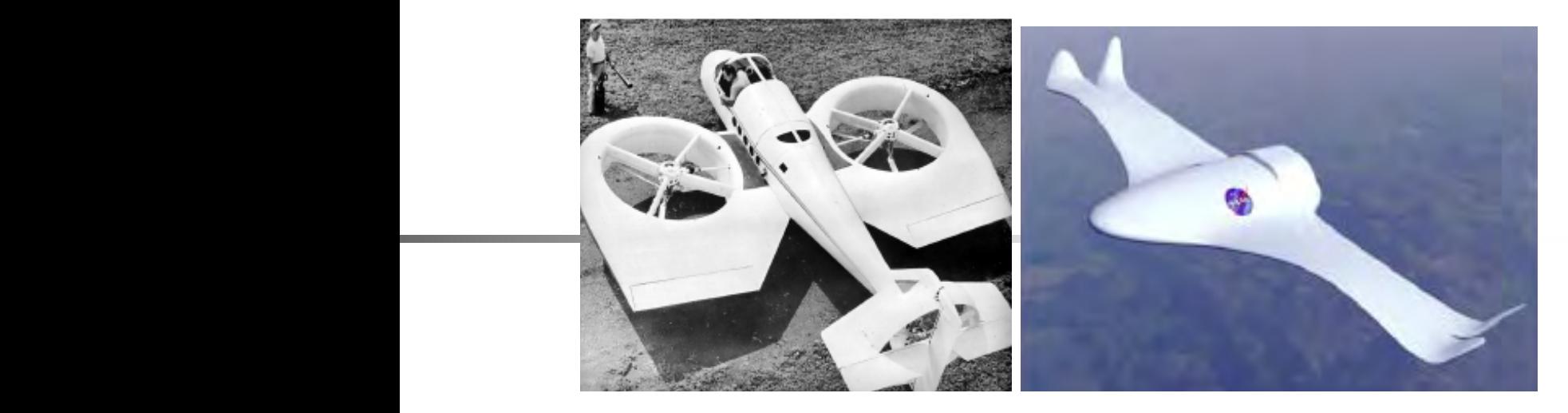

**Figura 2.31. Ejemplos de aerodinos.** 

### **Aviones sin Motor**

El velero o planeador es una nave más pesada que el aire, de notable superficie alar, carente de motor y cuyas fuerzas de sustentación y traslación<br>provienen únicamente de la resultarge general aerodinámica. provienen únicamente de la resultante general aerodinámica.<br> **El provienen** 

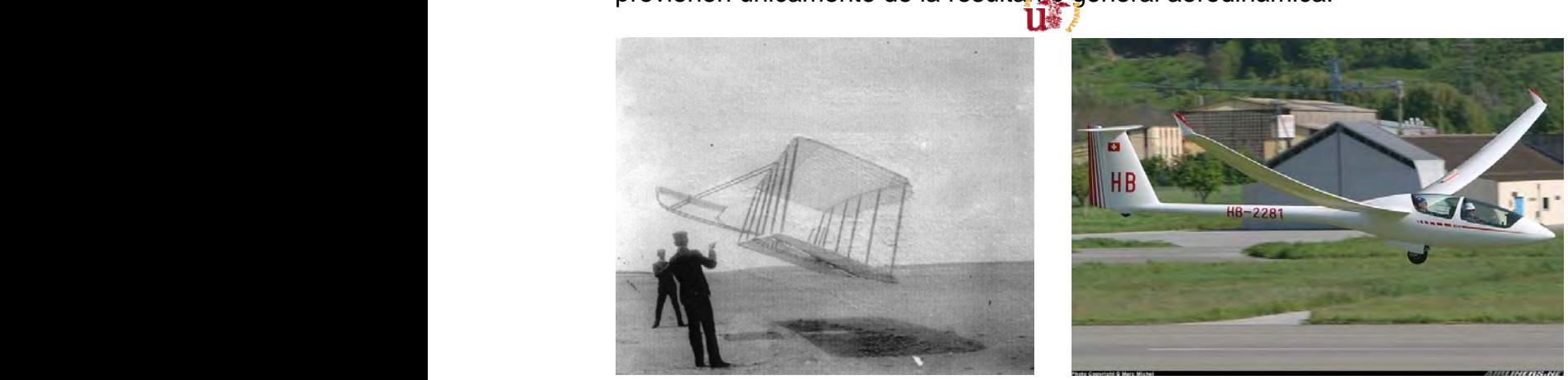

a) Hermanos Wright

**a) Hermanos Wright b) Planeador moderno**

**Figura 2.32. Ejemplos de planeadores.**

### **Parapentes y Alas Delta**

El parapente y el ala delta es una modalidad del vuelo sin motor mucho más cercana al vuelo de un pájaro:

• Se trata de conseguir despegar, volar y aterrizar con un ala flexible por tus propios medios. El despegue se realiza a pie, normalmente desde el tus propios medios. El despegue se realiza a pie, nomiamiente desde el<br>borde de una ladera encarada al viento. El piloto se sienta en un arnés, unido a la vela o ala delta. porde de una ladera<br>unido a la vela o ala

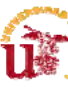

• El piloto usa un casco y dispone de un paracaídas de emergencia, y generalmente un varioaltímetro, GPS y equipo de radio.

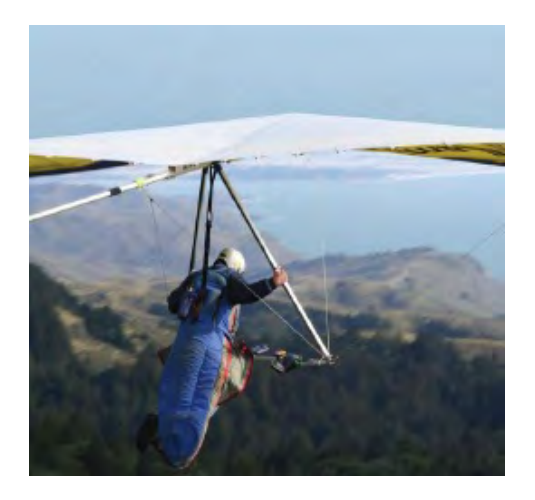

**Figura 2.35. Parapente.**

### **Hidroaviones**

Un hidroavión (en inglés, seaplane) es un avión que lleva, en lugar de ruedas, uno o varios flotadores para posarse sobre el agua. (Definición de la RAE). Esto le hace capaz de despegar desde y aterrizar en el agua (o amerizar).

Aunque no se corresponda con la definición, el concepto se extiende a todas las aeronaves de ala fija capaces de utilizar una superficie de agua como pista de despegue o aterrizaje, aunque algunos prefieren hablar de aviones anfibios cuando tienen ruedas y flotadores.

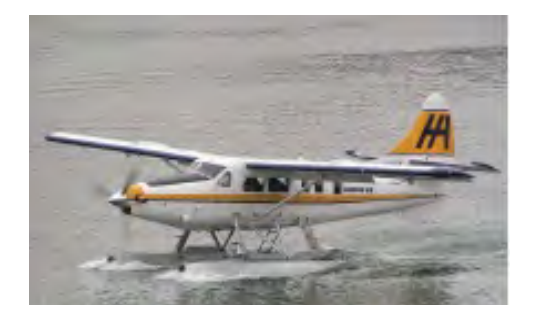

**Figura 2.36. Hidroavión.**

### **Anfibios**

Un aeronave anfibia es aquella que puede aterrizar tanto en tierra, hierba o en agua. Un aeronave anfibia se define como bote volantes o aviones flotadores. Las aeronaves anfibias verdaderas, aunque fueron muy comunes en los 40, hace ya mas de 40 años que no se construyen.

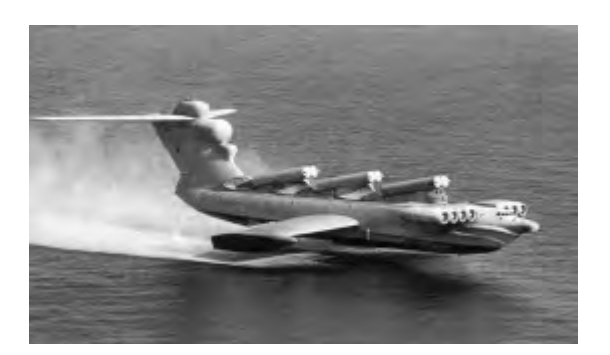

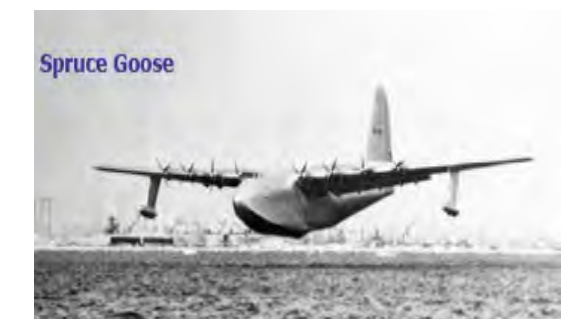

**Figura 2.37. Kaspian Monster Figura 2.38. Spruce Goose**

### **Clasificación de los aviones por su velocidad**

De acuerdo a su velocidad, los aviones se clasifican:

- $\triangleright$  Baja velocidad (propulsion de hélice)
- ! Subsónicos (propulsión de motores velocidad menor de 0.7 Mach)
- > Transónico (velocidades mayores 0.7 e inferiores a 1.2 Mach)
- $\triangleright$  Supersónicos (velocidades superiores a 1.2 e inferiores a 5 Mach)
- $\triangleright$  Hipersónicos (velocidades superiores a Mach 5)

### **2.5. INSTRUMENTOS DE A BORDO**

Los instrumentos de a bordo son el medio de comunicar datos entre los sistemas y la tripulación.

El simualdor de vuelo contempla la simulación de los instrumentos a bordo de una aeronave real.

Los instrumentos de vuelo de una aeronave son los siguientes:

- 1- Altímetro barométrico
- 2- Tacómetros
- 3- Temperatura
- 4- Indicador de velocidad vertical
- 5- Indicador de flujo de fuel:
- 6- Reloj
- 7- Indicador de cantidad de fuel
- 8- Indicador de presión en cabina
- 9- Indicadores de presión de líquido hidráulico:
- 10- Indicador de Actitud,
- 11- Indicador de Situación Horizontal
	- Compás (Brújula) Distancia y rumbo al punto

Aguja de dirección e ILS:

- 12- Anemómetro e indicador de mach
- 13- Ángulo de ataque
- 14- Acelerómetro

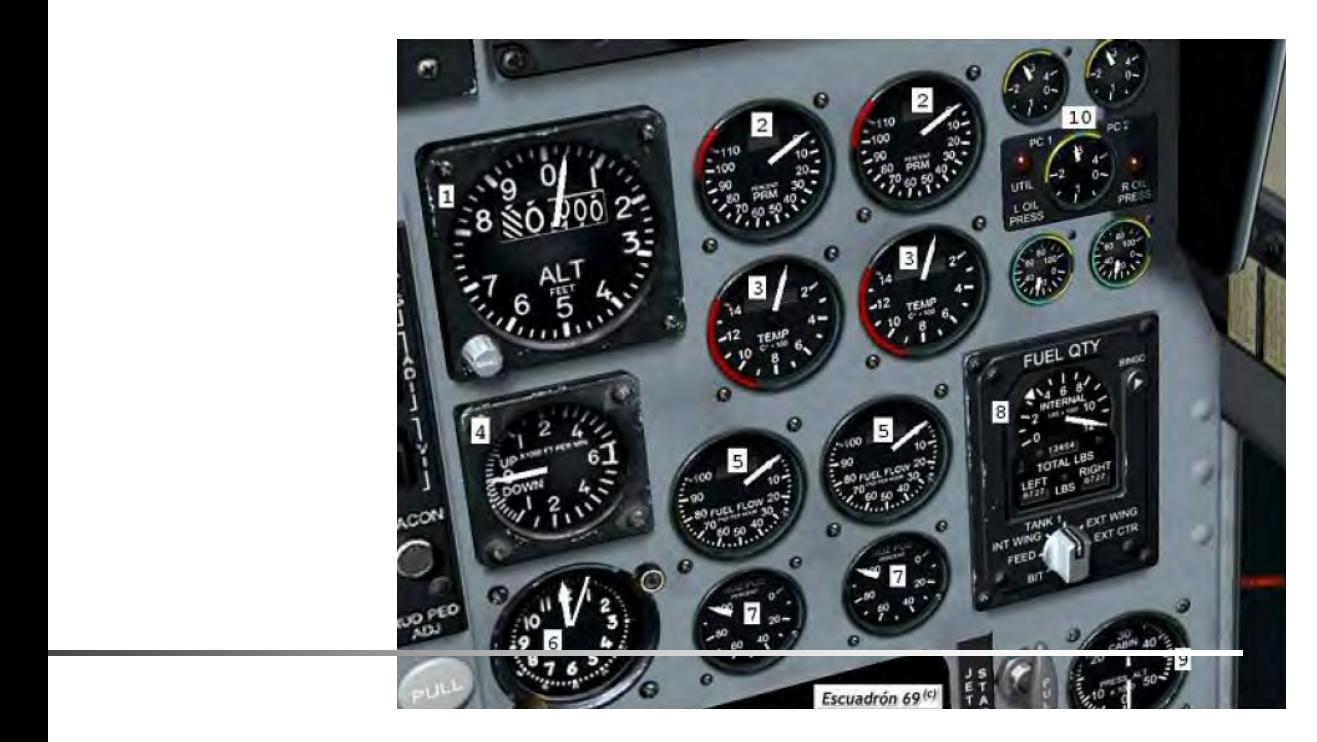

Figura 2.39. Instrumentos de a bordo de una aeronave (1).

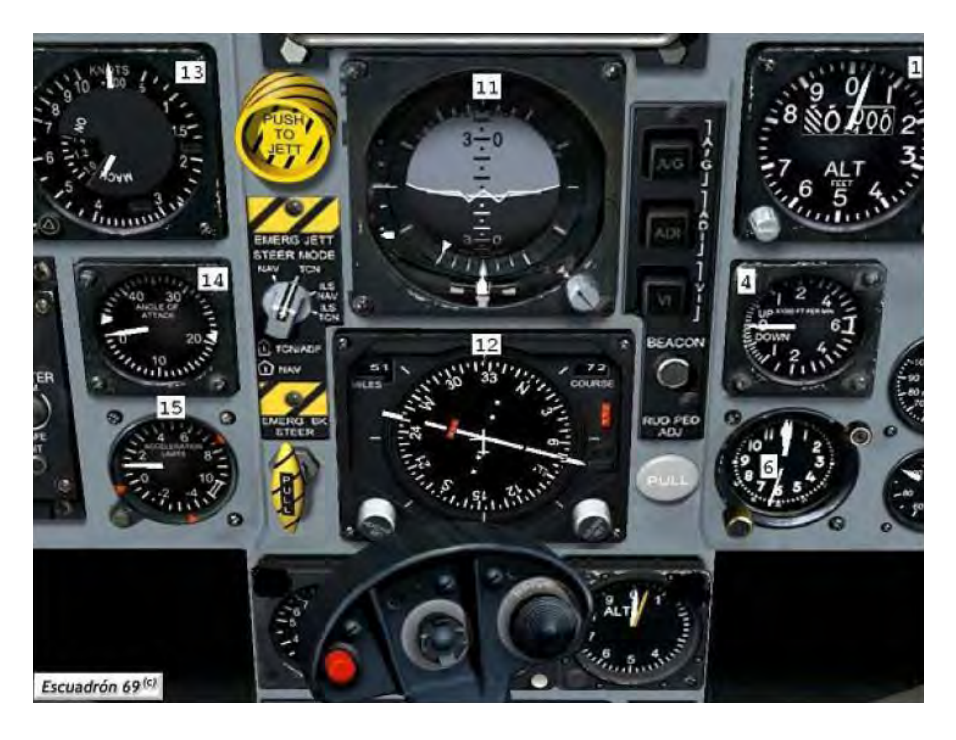

Figura 2.40. Instrumentos de a bordo de una aeronave (2).

### **2.6. MOTORES A PASO**

### **2.6.1. Actuadores**

Los actuadores son dispositivos capaces de generar una fuerza mecánica a partir defluidos, energía eléctrica o gaseosa. El actuador recibe el orden de un regulador o controlador de procesos que mediante una señal de salida activa un elemento final de control como son motores o válvulas. Existen varios tipos de actuadores, según la energía que utilizan; los más comunes son:

- Neumáticos
- Hidráulicos
- **Eléctricos**

Los actuadores son usados en la automatización de procesos; los actuadores hidráulicos (motores hidráulicos) se emplean cuando lo que se necesita es potencia. Los actuadores neumáticos utilizan aire comprimido como fuente de energía y son recomendados para el control de movimientos rápidos, pero de precisión limitada. Los motores eléctricos son los más utilizados, por su sencillez y control preciso, así como otras propiedades en su funcionamiento, como consecuencia del empleo de la energía eléctrica. Las características de control, sencillez y precisión de los accionamientos eléctricos han hecho que sean los más usados en aplicaciones de robótica y máquinas-herramientas en la actualidad.

Dentro de los actuadores eléctricos podemos distinguir tres tipos:

- Motores de Corriente Continua (DC).
- Servomotores.
- Motores de Pasos.

### **2.6.2. Motores a pasos**

Se atribuye la invención de la estructura de los motores apasos que pueden moverse con pasos pequeños a C.L Walker un ingeniero civil de Alberdeen Escocia. En la patente se muestra la estructura interna que cuenta con 3 fases, cada uno de los polos salientes del estator poseían un grupo de dientes pequeños, el número de dientes del rotor eran en esta patente especificaciones en un plano dondese describe la construcción, del motor conocido como el motor a pasos de reluctancia variable (Figura 2.41).

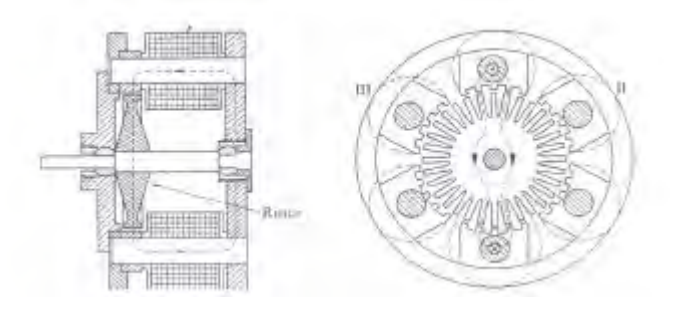

**Figura 2.41. Motor a pasos de 3 fases.**

Los motores a pasos son dispositivos electromagnéticos, rotativos e incrementales que se encargan de convertir pulsos digitales en rotación mecánica. Su característica es poder mover un paso a la vez, por cada pulso que se le aplique su velocidad de rotación es relativa a la frecuencia de dichos pulsos.

Los motores a pasos presentan:

- un diseño efectivo
- bajo costo en construcción
- al no poseer escobillas no requiere mantenimiento
- para su funcionamiento no requiere de dispositivos de realimentación, es decir que se trabaja en lazo abierto para su control
- un límite conocido en el error de dinámico de posición

El motor paso a paso está constituido esencialmente por dos partes: Una fija llamada "estator", construida a base de cavidades en las que van depositadas las bobinas que excitadas convenientemente formarán los polos norte-sur de forma que se cree un campo magnético giratorio, y una móvil, llamada "rotor" construida mediante un imán permanente, con el mismo número de pares de polos, que el contenido en una sección de la bobina del estator; este conjunto va montado sobre un eje soportado por dos cojinetes que le permiten girar libremente.

El principio de funcionamiento de un motor a pasos es el siguiente:

El estator consta de dos electroimanes con n pares de polos cada uno. La interacción entre los polos del estator y los del rotor hace que al aplicarse dos ondas cuadradas desfasadas un cuarto de período entre sí a las dos bobinas de los electroimanes, el rotor gire un cuarto de paso polar por cada cambio de polaridad en la tensión aplicadas a las bobinas (Ver figura 2.42).

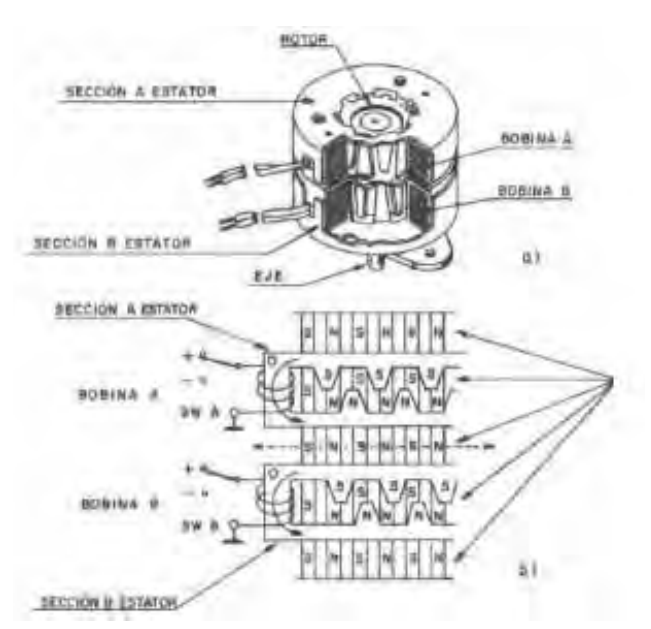

Figura 2.42. Principio de funcionamiento del motor a pasos

Los motores pasos se pueden clasificar en motores unipolares y bipolares. Los motores pasos se pueden clasificar en motores unipolares y bipolares.

#### 2.6.2.1. Motores a paso unipolares tienen 6 o 5 cables de su conexio de su conexio interna. Este tipo de motores se caracteriza por ser simple de controlar.

Los motores a pasos unipolares tienen 6 o 5 cables de salida, dependiendo de su conexión interna. Este tipo de motores se caracteriza por ser simple de ed controlar. Internal Loto lipe de motores co caracteriza per corrempto de sermeiar. Se consecir nos secuencias posibles para los metores a pasos de haber completado todos sus pasos y si se desea cambiar el sentido del movimiento del motor solo se debe programar sus secuencia de manera inversa.

Las características de estos motores son:<br>

Secuencia normal. hay al menos dos bobinas activadas, se obtiene un alto torque de paso y de retenci´on.

La secuencia que generalmente es recomendada por el fabricante es la secuencia normal, que permite al motor avanzar un paso por vez y debido a que siempre hay al menos dos bobinas activadas, se obtiene un alto torque de paso y de retención.

La Tabla 2.2 muestra la programación de secuencia:

### **Tabla 2.2. Secuencia normal**

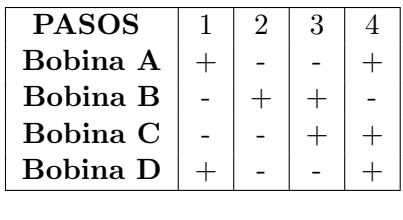

Secuencia de tipo wave drive.  $\mathsf{ve}.$ 

En esta secuencia se activa solo una bobina a la vez. En algunos motores esto brinda un funcionamiento más suave, al estar solo una bobina activada, el torque de paso y retención es menor. $\overline{\phantom{a}}$ a solo una bobina a la ve

### **Tabla 2.3. Secuencia de tipo ware drive.**

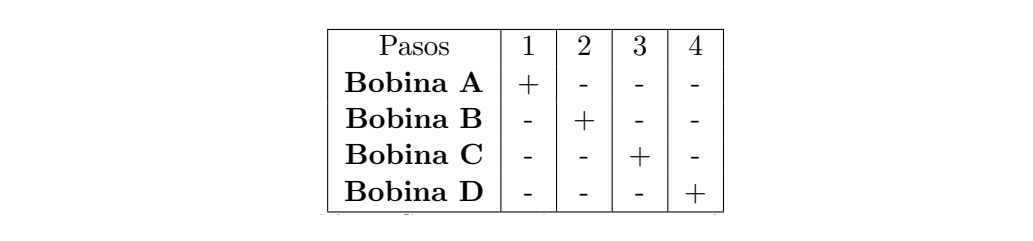

Secuencia del tipo medio paso.

En esta secuencia las bobinas se activan de manera que puedan brindar un movimiento igual a la mitad del paso real, para conseguirlo primero se activa un par de bobinas y después se activa solo una y así sucesivamente. En la tabla 3 se observa la secuencia, con 8 movimientos existentes.

#### Tabla 2.4. Secuencia del tipo medio paso. la secuencia, con 8 movimientos existentes.

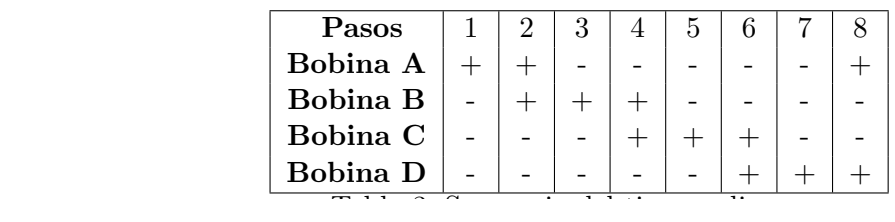

necesita controlar de forma adecuada el cambio de dirección de direcciones de correctes de corriente a corriente a corriente a corriente a corriente a corriente a corriente a corriente a corriente a corriente a corriente a

Los motores a pasos bipolares tienen generalmente 4 cables de salida, para estos se necesita controlar de forma adecuada el cambio de dirección del flujo de corriente a través de las bobinas en la secuencia apropiada para realizar un movimiento. Para que estos motores se muevan se necesita la inversión de la corriente que circula por sus bobinas en una secuencia definida. Cada inversión de la polaridad provoca el movimiento del eje en un paso, cuyo sentido de giro está determinado por la secuencia. La secuencia necesaria para controlar motores paso a paso de este tipo se muestra en la siguiente tabla: Los motores a pasos bipolares tienen generalmente 4 cables de salida, para estos se neces tribuores a pasos pipolares denen generalmente 4 capies de salida, p

### **Tabla 2.5. Secuencia del motor bipolar.**

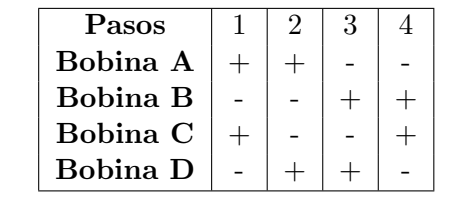

Las diferencias físicas entre un motor bipolar y un unipolar se muestran en la figura 2.43. **Las diferencias físicas entre un motor bipolar y un motor bipolar y univolar se muestran en la figura 16.** 

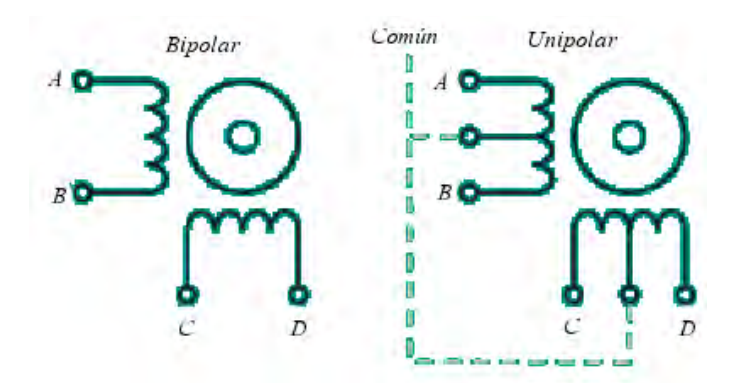

Figura 2.43. Motor bipolar y unipolar

Motores a pasos unifilar y bifilar Los motores a pasos unifilaesr, como el nombre implica, tienen solamente una bobina

Los motores a pasos unifilares, como el nombre implica, tienen solamente una bobina por poste del estator. Los motores de pasos con una bobina unifilar tendrán 4 alambres del plomo.  $\mathcal{L}$  motores bifilares significant que hay dos significants in cada postemas en cada poste mas en cada poste mas en cada poste mas en cada poste mas en cada poste mas en cada poste mas en cada poste mas en cada poste

Los motores bifilares significan que hay dos sistemas idénticos de bobinas en esta instance simalise significant que naj des sictemas racimeses de socialidad. posta poste del estatori. Este tipo de comiguración de la cosmita empimola la dirección opuesta, invertirá la rotación del eje del motor. Mientras que, en un uso unifilar, cambiar la dirección requiere invertir la corriente en la misma bobina.<br>bobina.

Clasificación de los motores a pasos

Los motores a pasos pueden clasificarse en motores a pasos de reluctancia variable(VR), motor a pasos de magneto permanente (PM), motor a paso híbrido, motor de magneto con diente de agarre y motor a pasos Lineal. consiste en un estator y un estator que estator que estator que entre signe entre signe entre six el mange entre signe entre signe entre signe entre signe entre signe entre signe entre signe entre signe entre signe entre s

Motor a pasos de reluctancia variable (VR)

El motor a pasos de reluctancia variable, se considera el más básico, este tipo de motor consiste en un rotor y un estator que poseen un número de dientes diferentes entre si; el rotor carece de un magneto permanente lo cual provoca que este rotor gire libremente sin tener torque de detención, además presenta una buena inercia (ver Figura 2.44).

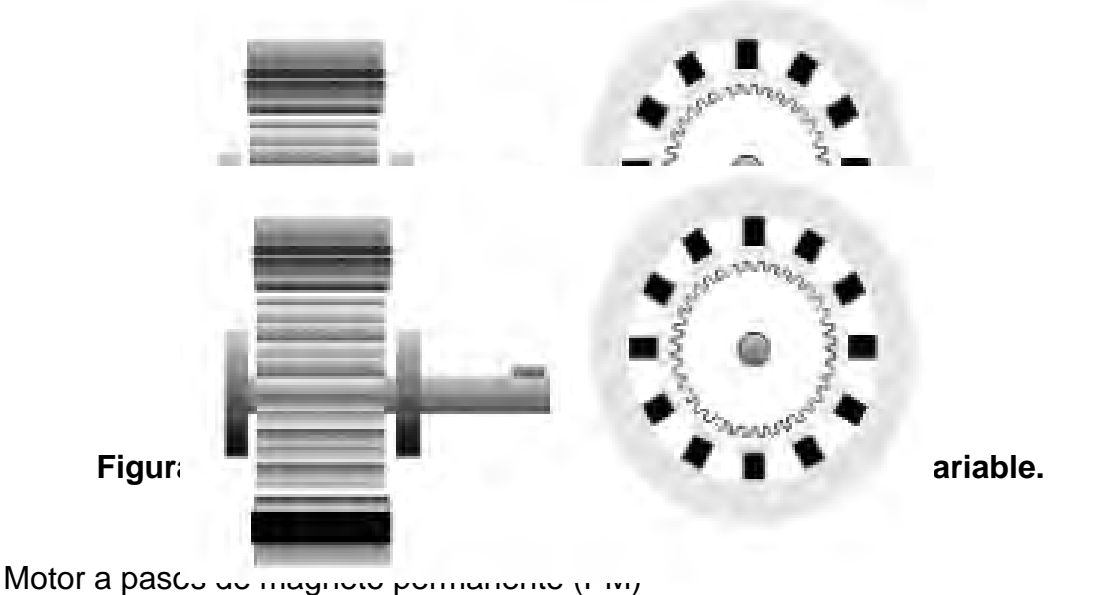

 $m_{\text{tot}}$  a passo de magnete por su normanente  $(n, m)$ 

El motor a pasos de magneto permanente es el modelo donde el rotor es un El motor a passo de magneto permanente se el modore dende el reter se allí<br>imán permanente que mecaniza un número de dientes limitado por su miam pormanente que mecaniza un namero de dientes illimatado per ed<br>estructura física. La principal ventaja de su posicionamiento es que no varía estructura risica. La principar ventaja de su posicionamiento es que no varia (PM) o tipo enlatado es el motor mas ampliamente usado para aplicaciones no industriales; el motor consiste en un rotor magneto permanentemente magnetizado radial y en un estator similar al motor V.R. aun sin excitación y en regimento e carga. Li motor de magneto permanent<br>CDM estructura la conductura forma formalmente estructura formalmentes

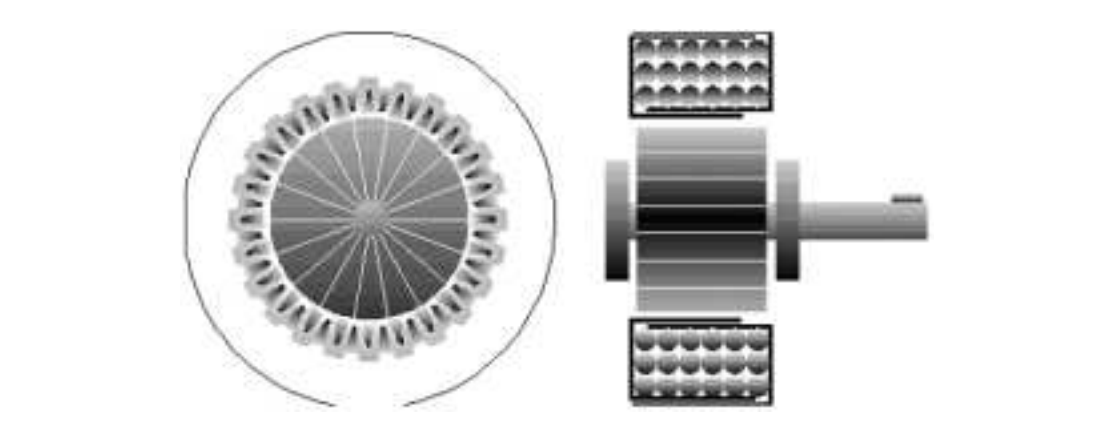

Figura 2.45. Motor a pasos de magneto permanente. motores pasos de religios permanente. gura 2.45. Motor a pasos de magneto permane

Motor a pasos híbrido fue originalmente desarrollado como un motor de magneto de magneto de magneto de magneto<br>Fue originalmente de magneto de magneto de magneto de magneto de magneto de magneto de magneto de magneto de m

Este motor a pasos híbrido fue originalmente desarrollado como un motor de magneto permanente sincrónico de baja velocidad, su construcción es una combinación de los motores pasos de reluctancia variable y de magneto permanente. Este esta conformado por un estator dentado y por un rotor de tres partes conocido como apilado simple (Figura 2.46). El motor ofrece diversas características deacuerdo a sus fases: El tipo 2 de 4 fases, el de 5  $\epsilon$ ste motor a pasos monto fue originalmente desarrollado como un motor c

fases y el de 3 fases. Por ejemplo el motor a pasos de 5 fases presentaban las siguientes ventajas:

Mayor resolución. Menor ruido acústico. Menor resonancia operacional. Menor resonancia operacional. Menor torque de frenado. Menor torque de frenado.

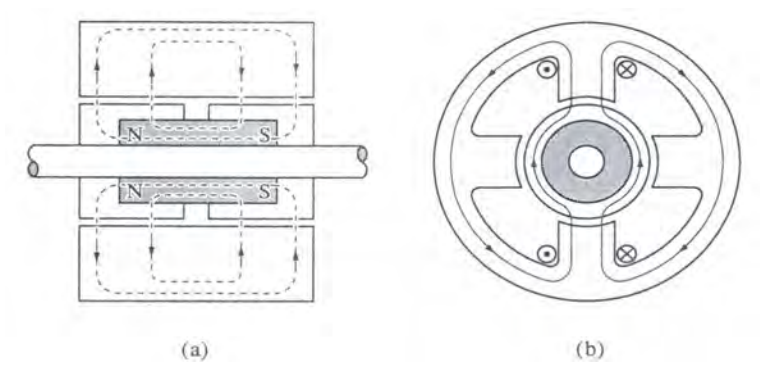

Figura 2.46. Motor híbrido a) flujo magnético en el rotor producido por el campo unipolar b) distribución del flujo de corriente en el estator

#### Aplicaciones El motor de magneto permanente de dientes de agarre es otro tipo de motor,que consta

Las aplicaciones de los motores a pasos son debidas a su alta precisión y Las apricaciones de los motores a pasos son debidas a su alla precision y<br>simplicidad de funcionamiento. Los motores a pasos se utilizan actualmente en: taxímetros, disk- drive, impresoras, plotters, brazos y robots completos, patrón mecánico de velocidad angular, registradores XY, relojes eléctricos, casetes mecanico de velocidad angular, registradores XT, relojes electricos, casetes<br>digitales, control remoto, máquinas de escribir electrónicas, manipuladores, posicionamiento de válvulas en controles industriales, posicionamiento de piezas en general, bombas impelentes y en aplicaciones de electro-medicina. principal de funcionamento. Eos motores a pasos se unizan actua

### **2.7. SENSORES** Motor lineal de magneto permanente.

Un sensor es un dispositivo capaz de detectar magnitudes físicas o químicas, llamadas variables de instrumentación y transformarlas en variables eléctricas. Las variables de instrumentación pueden ser por ejemplo: temperatura, intensidad lumínica, distancia, aceleración, inclinación, desplazamiento, presión, fuerza, torsión, humedad, pH, etc. Una magnitud eléctrica puede ser una resistencia eléctrica (como en una RTD), una capacidad eléctrica (como en un sensor de humedad), una Tensión eléctrica (como en un termopar), una corriente eléctrica (como en un fototransistor), etc. [2].

Un sensor está siempre en contacto con la variable de instrumentación por lo que puede decirse también que es un dispositivo que aprovecha una de sus propiedades con el fin de adaptar la señal que mide para que la pueda interpretar otro dispositivo. Como por ejemplo el termómetro de mercurio que

aprovecha la propiedad que posee el mercurio de dilatarse o contraerse por la acción de la temperatura. Puede decirse que un sensor es un transductor, ya que convierte una forma de energía en otra. Las áreas de aplicación más comunes de los sensores son: Industria automotriz, Industria aeroespacial, Medicina, Industria de manufactura, Robótica, etc.

Los sensores pueden estar conectados a un computador para obtener ventajas como son el acceso a una base de datos, la toma de valores desde el sensor, etc.

### **2.7.1. Características de un sensor**

Entre las características técnicas de un sensor destacan las siguientes:

Rango de medida: dominio en la magnitud medida en el que puede aplicarse el sensor.

Precisión: es el error de medida máximo esperado.

*Offset* o desviación de cero: valor de la variable de salida cuando la variable de entrada es nula. Si el rango de medida no llega a valores nulos de la variable de entrada, habitualmente se establece otro punto de referencia para definir el *offset*.

Linealidad o correlación lineal.

Sensibilidad de un sensor: relación entre la variación de la magnitud de salida y la variación de la magnitud de entrada.

Resolución: mínima variación de la magnitud de entrada que puede apreciarse a la salida.

Rapidez de respuesta: puede ser un tiempo fijo o depender de cuánto varíe la magnitud a medir. Depende de la capacidad del sistema para seguir las variaciones de la magnitud de entrada.

Derivas: son otras magnitudes, aparte de la medida como magnitud de entrada, que influyen en la variable de salida. Por ejemplo, pueden ser condiciones ambientales, como la humedad, la temperatura u otras como el envejecimiento (oxidación, desgaste, etc.) del sensor.

Repetitividad: error esperado al repetir varias veces la misma medida.

Un sensor es un tipo de transductor que transforma la magnitud que se quiere medir o controlar, en otra, que facilita su medida. Pueden ser de indicación directa (por ejemplo, un termómetro de mercurio) o pueden estar conectados a un indicador (posiblemente a través de un convertidor analógico a digital, un

computador y un display) de modo que los valores detectados puedan ser leídos por un humano.

Por lo general, la señal de salida de estos sensores no es apta para su lectura directa y a veces tampoco para su procesado, por lo que se usa un circuito de acondicionamiento, como por ejemplo un puente de Wheatstone, amplificadores y filtros electrónicos que adaptan la señal a los niveles apropiados para el resto de la circuitería.

### **2.7.2. Resolución y precisión**

La resolución de un sensor es el menor cambio en la magnitud de entrada que se aprecia en la magnitud de salida. Sin embargo, la precisión es el máximo error esperado en la medida [2].

La resolución puede ser de menor valor que la precisión. Por ejemplo, si al medir una distancia la resolución es de 0,01 mm, pero la precisión es de 1 mm, entonces pueden apreciarse variaciones en la distancia medida de 0,01 mm, pero no puede asegurarse que haya un error de medición menor a 1 mm. En la mayoría de los casos este exceso de resolución conlleva a un exceso innecesario en el coste del sistema. No obstante, en estos sistemas, si el error en la medida sigue una distribución normal o similar, lo cual es frecuente en errores accidentales, es decir, no sistemáticos, la repetitividad podría ser de un valor inferior a la precisión.

Sin embargo, la precisión no puede ser de un valor inferior a la resolución, pues no puede asegurarse que el error en la medida sea menor a la mínima variación en la magnitud de entrada que puede observarse en la magnitud de salida.

### **2.8. ACELERÓMETRO**

Se denomina **acelerómetro** a cualquier instrumento destinado a medir aceleraciones [2].

### **2.8.1. Acelerómetro mecánico**

Es el acelerómetro más simple. Se construye uniendo una masa a un dinamómetro cuyo eje está en la misma dirección que la aceleración que se desea medir.

De acuerdo con la Ley Fundamental de la Dinámica o Segunda Ley de Newton

$$
\mathbf{F} = m\mathbf{a} \tag{2.30}
$$

Donde:

 $F$  representa la fuerza resultante que actúa sobre la masa  $m$  y  $a$  es la aceleración.

El dinamómetro permite medir el módulo de  $\bf{F}$ , de modo que se puede conocer el módulo de la aceleración a.

$$
\mathbf{a} = \frac{\mathbf{F}}{m} \tag{2.31}
$$

### **2.8.2. Acelerómetro piezoeléctrico**

El acelerómetro es uno de los transductores más versátiles, siendo el más común el piezoeléctrico por compresión. Este se basa en que, cuando se comprime un retículo cristalino piezoeléctrico, se produce una carga eléctrica proporcional a la fuerza aplicada [2].

Los elementos piezoeléctricos están hechos normalmente de circonato de plomo. Los elementos piezoeléctricos se encuentran comprimidos por una masa, sujeta al otro lado por un muelle y todo el conjunto dentro de una caja metálica. Cuando el conjunto es sometido a vibración, el disco piezoeléctrico se ve sometido a una fuerza variable, proporcional a la aceleración de la masa. Debido al efecto piezoeléctrico se desarrolla un potencial variable que será proporcional a la aceleración. Dicho potencial variable se puede registrar sobre un osciloscopio o voltímetro.

Este dispositivo junto con los circuitos eléctricos asociados se puede usar para la medida de velocidad y desplazamiento además de la determinación de formas de onda y frecuencia. Una de las ventajas principales de este tipo de transductor es que se puede hacer tan pequeño que su influencia sea despreciable sobre el dispositivo vibrador. El intervalo de frecuencia típica es de 2 Hz a 10 KHz.

Su uso es común en mantenimiento predictivo, donde se emplea para detectar defectos en máquinas rotativas y alternativas, detectando por ejemplo, el mal estado de un rodamiento o cojinete en una etapa temprana antes de que se llegue a la avería.

En bombas impulsoras de líquidos detectan los fenómenos de cavitación que pulsan a unas frecuencias características.

Los acelerómetros electrónicos permiten medir la aceleración en una, dos o tres dimensiones, esto es, en tres direcciones del espacio ortonormales. Esta característica permite medir la inclinación de un cuerpo, puesto que es posible determinar con el acelerómetro la componente de la aceleración provocada por la gravedad que actúa sobre el cuerpo.

Un acelerómetro también es usado para determinar la posición de un cuerpo, pues al conocerse su aceleración en todo momento, es posible calcular los desplazamientos que tuvo. Considerando que se conocen la posición y velocidad original del cuerpo bajo análisis, y sumando los desplazamientos medidos se determina la posición.

### **2.8.3 Otros tipos de acelerómetro**

**Acelerómetros de efecto Hall**.- Utilizan una masa sísmica donde se coloca un imán y de un sensor de efecto Hall que detecta cambios en el campo magnético

**Acelerómetros de condensador**.- Miden el cambio de capacidad eléctrica de un condensador mediante una masa sísmica situada entre las placas del mismo, que al moverse hace cambiar la corriente que circula entre las placas del capacitador.

### **2.8.4 Nuevas tecnologías**

Actualmente es posible construir acelerómetros de tres ejes (*X,Y,Z*) en un sólo chip de silicio, incluyendo en el mismo la parte electrónica que se encarga de procesar las señales.

El principio de operación de los dispositivos, acelerómetros e inclinómetros de tecnología MEMS, están basados en el traspaso térmico, por convección natural.

Estos dispositivos miden cambios internos, de la transferencia de calor causada por la aceleración, ofreciendo ventajas significativas sobre el empleo de una estructura tradicional sólida de masas de prueba.

Ya que la masa de prueba en el diseño de los sensores MEMS son moléculas de gas, las estructuras móviles mecánicas son eliminadas dentro del acelerómetro.

### Capítulo 3

## MODELADO, DESARROLLO Y ANÁLISIS DE LA MICRO-PLATAFORMA PARALELA COMO SIMULADOR DE VUELO

### **3.1. MODELADO DE LA MICRO-PLATAFORMA**

En la Figura 3.1 se muestra el diseño que se analizó para este trabajo, dicho sistema consta de una base fija y una base móvil, en donde los puntos de conexión trazan un triángulo equilátero; las bases se conectan a través de 3 eslabones como se muestra a continuación:

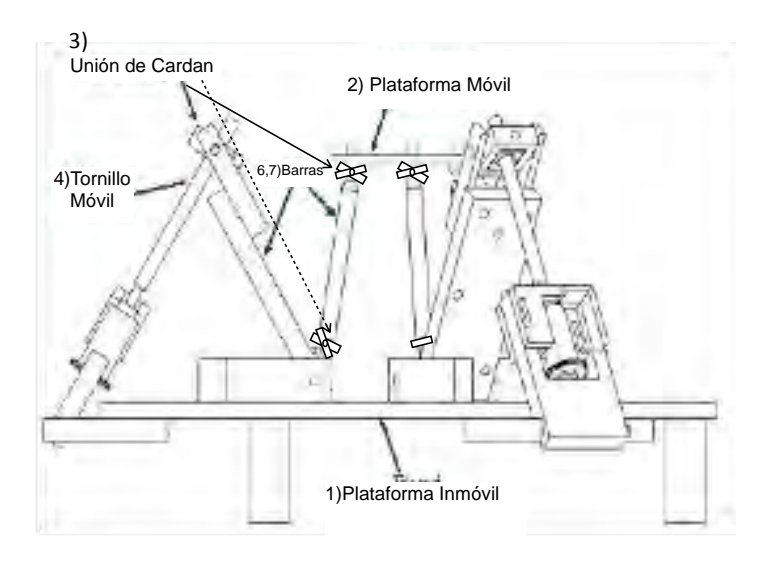

**Figura 3.1. Micro-plataforma paralela.**

La micro-plataforma está compuesta de dos plataformas, una fija (1) y otra móvil (2), que se unen por medio de tres eslabones separados 120 grados cada uno, que se denominan "brazos" (3).

Cada brazo, está conformado a su vez por tres eslabones. El primer eslabón es un tornillo móvil (4), que está conectado a una barra prismática (5) por medio de una unión de "Cardan" (7). Las barras prismáticas se apoyan en la plataforma fija utilizando

una articulación de revolución, de tal manera que, cuando reciben la transmisión de ana antenacion de revolución, de la manera que, cuando reciben la transmisión de<br>movimiento que proviene del tornillo móvil, describen una trayectoria circular en movimiento que previene del termilo móvil, december una trayectería elicular en la segundar el provincio del s<br>función del sentido de rotación del tornillo. A su vez, cada barra prismática se une a una barra cilíndrica (6) por medio de una articulación de Cardan. Esta barra transmite directamente el movimiento a la plataforma móvil y del mismo modo, se une a este por medio de una articulación de Cardan.

### **3.2. ANÁLISIS DE MOVILIDAD DE LA MICRO-PLATAFORMA**

A partir de la estructura de la plataforma paralela, analizamos la movilidad del mecanismo usando la ecuación

$$
M = 6 (N - J - 1) + \sum (fi) - fp
$$

(3.1)

donde: N es el número de eslabones

J es el número de articulaciones

fi son los grados de libertad de cada articulación

fp grado de libertad pasivo

Siguiendo la Figura 3.2 (visión frontal) y utilizando la ecuación 3.1, se obtuvo la Tabla 3.1 programada en Excel, en donde se calculó la movilidad de la micro-plataforma; a cada una de las articulaciones y cada uno de los eslabones que la conforman se le asigna una variable y contantes.

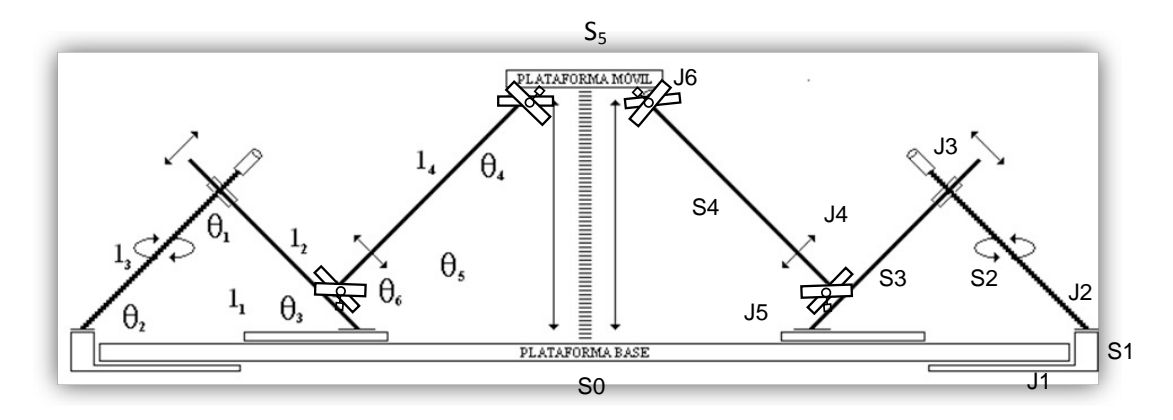

**Figura 3.2. Vista frontal de la micro-plataforma.**

### **Tabla 3.1. Determinación de los números N, J, fi, fp**

### **para determinar el grado de movilidad**

### ANÁLISIS DE MOVILIDAD

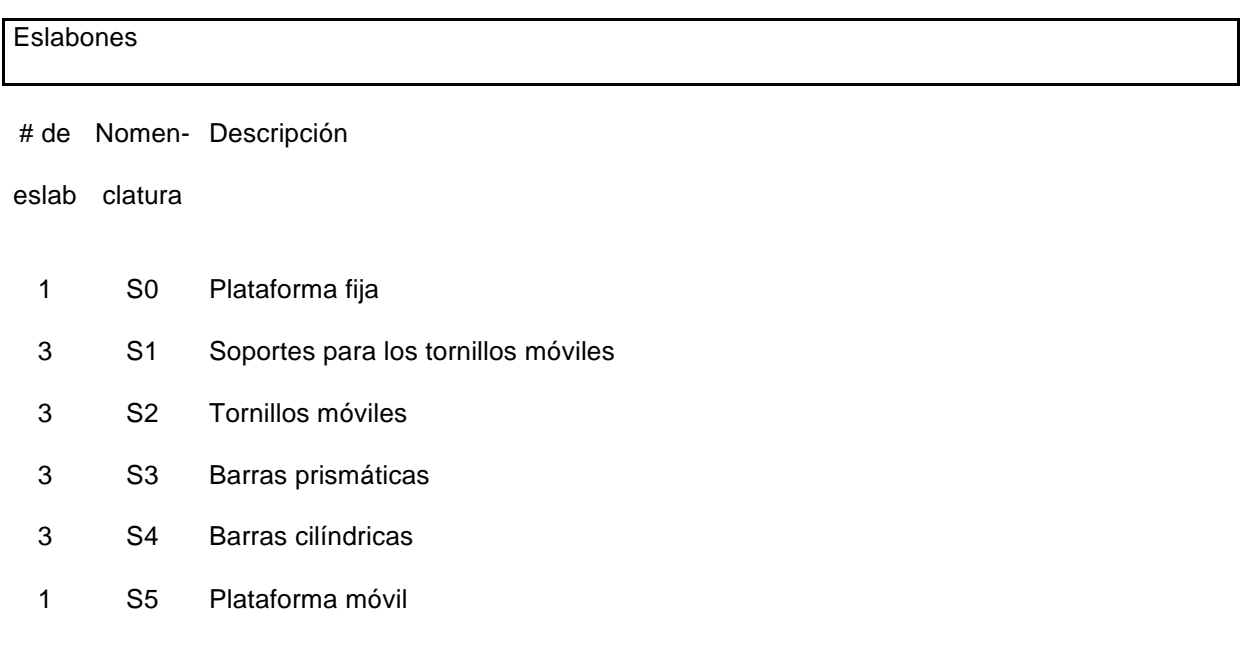

 $N = 14$ 

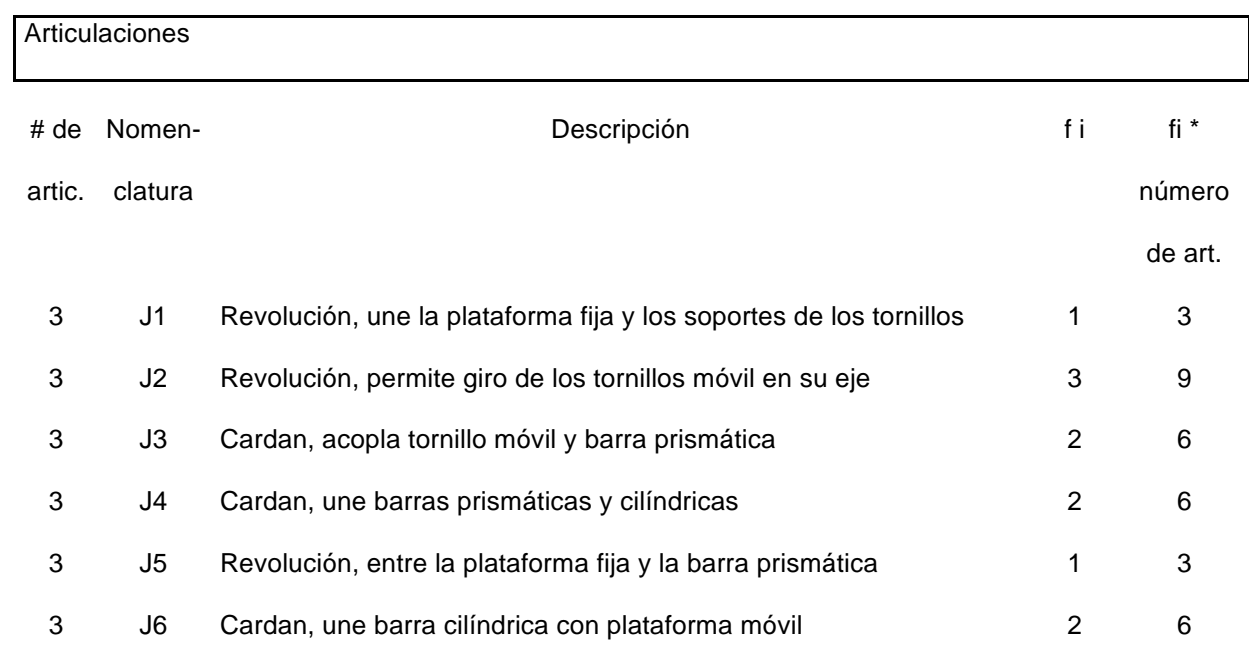

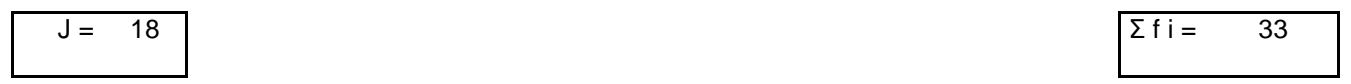

Eslabones pasivos

No hay eslabones pasivos en el mecanismo

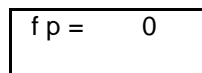

Movilidad

Aplicando la ecuación 3.1 obtenemos la movilidad del mecanismo

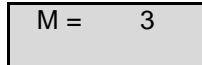

La estructura paralela tiene una movilidad de 3 grados.

### **3.3. ANÁLISIS DE ORIENTACIÓN DE LA MICRO-PLATAFORMA**

Rotación de del avión como un cuerpo rígido alrededor de centro de masa

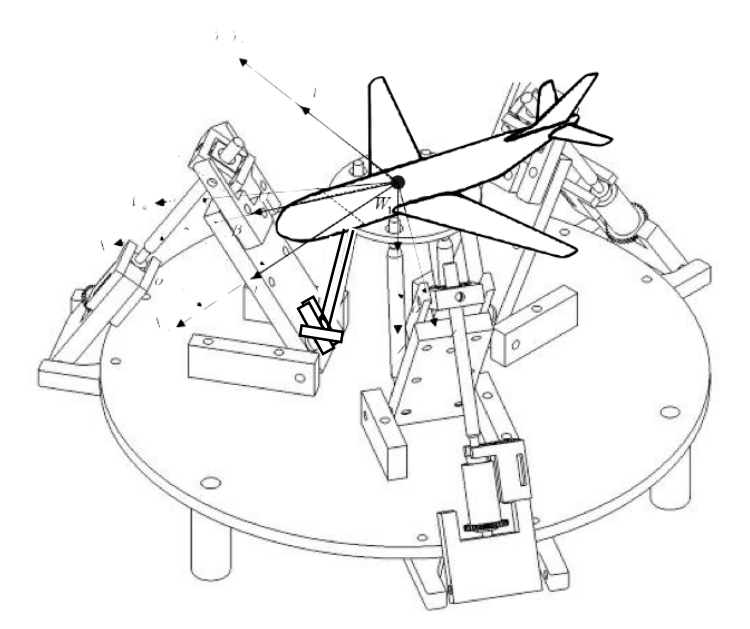

**Figura 3.3. Simulador de vuelo.**

En la Figura 3.3 se muestra el modelo de aeronave colocado sobre la plataforma móvil, considerando que sus centros de masa coinciden y en donde se desarrollará el análisis de la orientación de ésta.

### **3.3.1. Geometría de la base móvil**

Se definió un triángulo equilátero, que coinciden con las últimas tres uniones esféricas sobre la plataforma móvil (Figura 3.4).

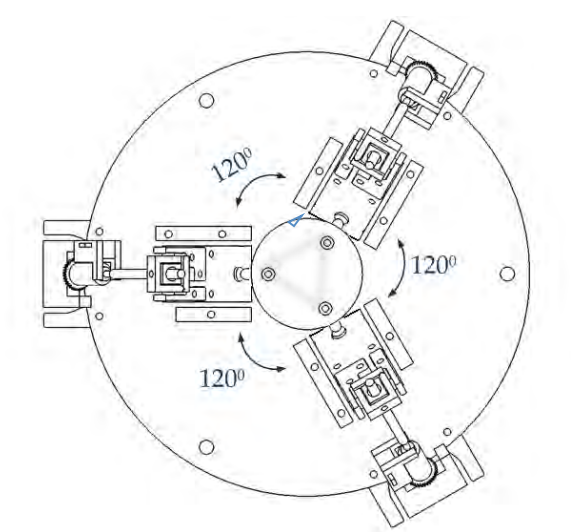

**Figura 3.4. Triángulo inscrito sobre la plataforma móvil.**

Se realizó un análisis geométrico del triangulo, haciendo coincidir los vértices del triangulo con ella, tenemos:

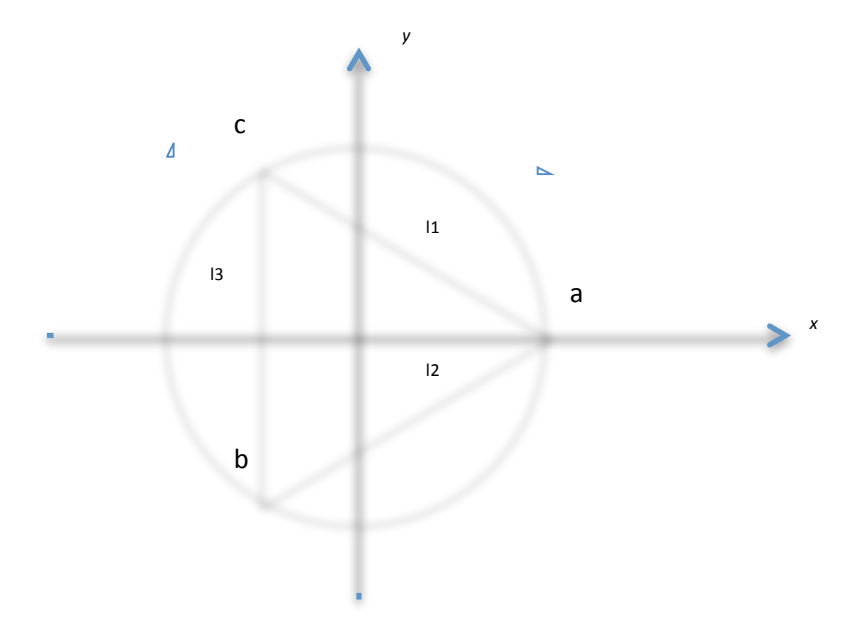

**Figura 3.5. Triángulo circunscrito.**

La posición de los puntos a, b, c, con respeto al plano *xy* del triangulo equilátero lo encontramos de la siguiente forma, teniendo los siguientes datos:

l1=l2=l3= 31 mm*, r* = 17.9 mm; para encontrar la posición de a, b, c se utilizó:

$$
\left(\frac{l}{2}\right)^2 = r^2 - \frac{r^2}{4} \qquad \qquad \frac{l}{2} = \sqrt{\frac{3 \cdot r^2}{4}} \tag{3.2}
$$

$$
r^{2} = \left(\frac{l}{2}\right)^{2} + \left(\frac{r}{2}\right)^{2} = \left(\frac{l}{2}\right)^{2} = r^{2} - \left(\frac{r}{2}\right)^{2}
$$
(3.3)

$$
\frac{l}{2} = \frac{\sqrt{3}}{2} \cdot r \qquad l = \sqrt{3} \cdot r \tag{3.4}
$$

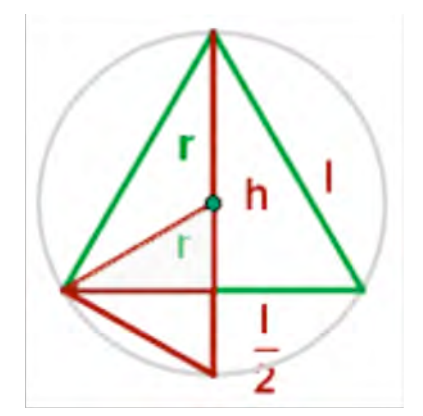

**Figura 3.6. Geometría de un triángulo equilátero**

Siendo *r* el radio de la circunferencia y *li* (*i*=1,2,3) la longitud de los lados del triangulo.

Utilizando un calibrador Vernier, obtuvimos algunas dimensiones de la plataforma móvil. Las mediciones realizadas nos permitieron conocer la longitud de las aristas del triángulo que circunscribe los vértices del triángulo equilátero.

La longitud de las aristas es de 31 mm.

Utilizando la longitud de las aristas , la ecuación (3.4) y analizando la geometría del triángulo, determinamos la posición de los vértices:

> Para *a*, sus coordenadas en el espacio T1: ( 17.9, 0, 0) Para *b*, sus coordenadas en el espacio T2: (-8.9, -15.5,0) Para *c*, sus coordenadas en el espacio T3: (-8.9, 15.5,0)

#### **3.3.2. Representación de la orientación de la plataforma**

La orientación de la plataforma se define mediante tres ángulos. El ángulo *α* representa el ángulo que la plataforma ha rotado sobre el eje *X* fijo mientras que el ángulo β lo hace pero sobre el eje Y fijo. El ángulo γ representa el ángulo que la<br>plataforma, va orientada con *α* ν β, gira en torno a su vector normal. Esto se plataforma, ya orientada con *α* y *β*, gira en torno a su vector normal. Esto se representa en la Figura 3.7 donde un vector unitario es orientado mediante *α* y *β*, y sobre el se gira un ángulo *γ*.

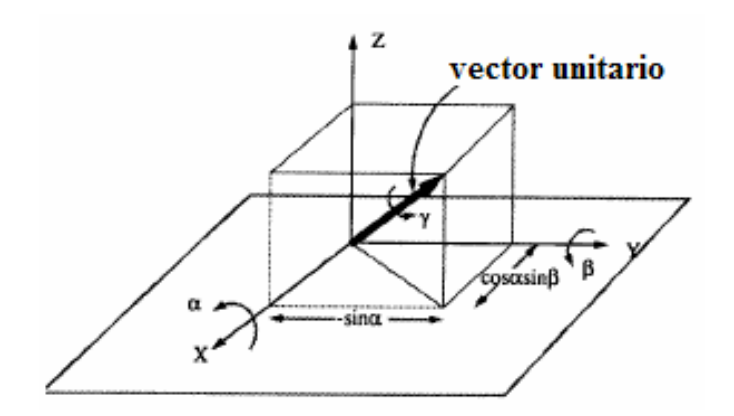

Figura 3.7. Definición de los ángulos  $\alpha$ , β, y γ

### para la orientación de la plataforma.<br>La matriz de rotación de la plataforma.

La matriz de rotación asociada a la definición de los ángulos anteriores se puede inferir **Person la siguiente regla de rotación de planos:** el establecido el premultiplicación de matrices. Luego, la establecida el premi

$$
xyz \to \alpha \to x_1yz_1 \to \beta \to x_1y_2Z \to \gamma \to XYZ
$$

de forma matricial obtenemos: sobre este eje *#* relativo. Esto equivale a postmultiplicar el resultado anterior por la matriz

$$
\mathbf{R}_{\alpha,\beta,\gamma} = \begin{bmatrix} \cos \beta & 0 & \sin \beta \\ 0 & 1 & 0 \\ -\sin \beta & 0 & \cos \beta \end{bmatrix} \begin{bmatrix} 1 & 0 & 0 \\ 0 & \cos \alpha & -\sin \alpha \\ 0 & \sin \beta & \cos \alpha \end{bmatrix} \begin{bmatrix} \cos \gamma & -\sin \gamma & 0 \\ \sin \gamma & \cos \gamma & 0 \\ 0 & 0 & 1 \end{bmatrix}
$$

$$
\mathbf{R}_{\alpha,\beta,\gamma} = \begin{bmatrix} \cos \beta \cos \gamma + \sin \alpha \sin \beta \sin \gamma & -\cos \beta \sin \gamma + \sin \alpha \sin \beta \cos \gamma & \cos \alpha \sin \beta \\ \cos \alpha \cos \gamma & -\sin \alpha \\ -\sin \beta \cos \gamma + \sin \alpha \cos \beta \sin \gamma & \sin \beta \sin \gamma + \sin \alpha \cos \beta \cos \gamma & \cos \alpha \cos \beta \end{bmatrix}
$$
(3.7)

### **3.3.3. Localización de la plataforma** *3.6. Localización de la plataforma*

Como la matriz de transformación se forma de (3.7) y el vector de la posición relativa del centro de gravedad de la plataforma respecto al sistema de coordenadas de la base (*px, py, pz*), se tiene la matriz (3.8): coordenadas de la base (*\$%*, *\$&*, *\$'*), se tiene:

(3.8) » » » »  $\overline{\phantom{a}}$ º  $\mathbf{r}$  $\mathbb{I}$  $\mathbb{I}$  $\mathbb{I}$  $\mathsf L$  $\mathbb{I}$  $-\sin \beta \cos \gamma + \sin \alpha \cos \beta \sin \gamma$   $\sin \beta \sin \gamma +$  $=\begin{vmatrix} \cos \alpha \sin \gamma & \cos \alpha \cos \gamma & -\cos \alpha \cos \gamma & \cos \alpha \cos \gamma & \cos \alpha \sin \gamma & \cos \alpha \sin$  $\cos \beta \cos \gamma + \sin \alpha \sin \beta \sin \gamma$   $-\cos \beta \sin \gamma + \sin \alpha \sin \beta \cos \gamma$   $\cos \alpha \sin \beta$  $0 \qquad \qquad 0 \qquad \qquad 0 \qquad \qquad 1$  $\sin \beta \cos \gamma + \sin \alpha \cos \beta \sin \gamma$   $\sin \beta \sin \gamma + \sin \alpha \cos \beta \cos \gamma$   $\cos \alpha \cos \beta$  $\cos \alpha \sin \gamma$   $\cos \alpha \cos \gamma$   $-\sin$ *' & % \$ \$ \$*  $\beta$  cos  $\gamma$  + sin  $\alpha$  cos  $\beta$  sin  $\gamma$  sin  $\beta$  sin  $\gamma$  + sin  $\alpha$  cos  $\beta$  cos  $\gamma$  cos  $\alpha$  cos  $\beta$  $\alpha$  sin  $\gamma$   $\cos \alpha \cos \gamma$   $\qquad -\sin \alpha$  $\begin{bmatrix} \n\mathbf{U} \n\mathbf{U} \n\mathbf{V} \n\mathbf{V} \n\mathbf{V} \n\end{bmatrix}$  and  $\begin{bmatrix} \n\mathbf{U} \n\mathbf{V} \n\mathbf{V} \n\mathbf{V} \n\mathbf{V} \n\mathbf{V} \n\mathbf{V} \n\mathbf{V} \n\mathbf{V} \n\mathbf{V} \n\mathbf{V} \n\mathbf{V} \n\mathbf{V} \n\mathbf{V} \n\mathbf{V} \n\mathbf{V} \n\mathbf{V} \n\mathbf{V} \n\mathbf{V} \$ 

Una vez obtenida dicha matriz de transformación, se calcularon las coordenadas de los vértices de la plataforma *a, b, c* respecto al sistema de coordenadas de referencia.

Una vez conocida la posición de la plataforma, se desarrolló la parte eléctrica electrónica que nos permitirá completar dicho sistema.

 **<sup>3</sup> ./0**

**<sup>3</sup> . 2 . 2 '()\*4+&**

### **3.4. DESARROLLO EN BLOQUES DEL SISTEMA MECÁNICO, ELÉCTRICO Y ELECTRÓNICO DE LA MICRO-PLATAFORMA**

Teniendo conocida la movilidad, la geometría y del sistema, es necesario contar con un diagrama general que muestre cada uno de los componentes del sistema y su interconexión con los demás elementos.

Los subsistemas que integran la micro-plataforma son 3 principalmente:

- Sistema mecánico
- Sistema eléctrico-electrónico
- Sistema de computación

El diagrama a bloques de la Figura 3.8 representa cada elemento componente del sistema y su interrelación con los demás elementos.

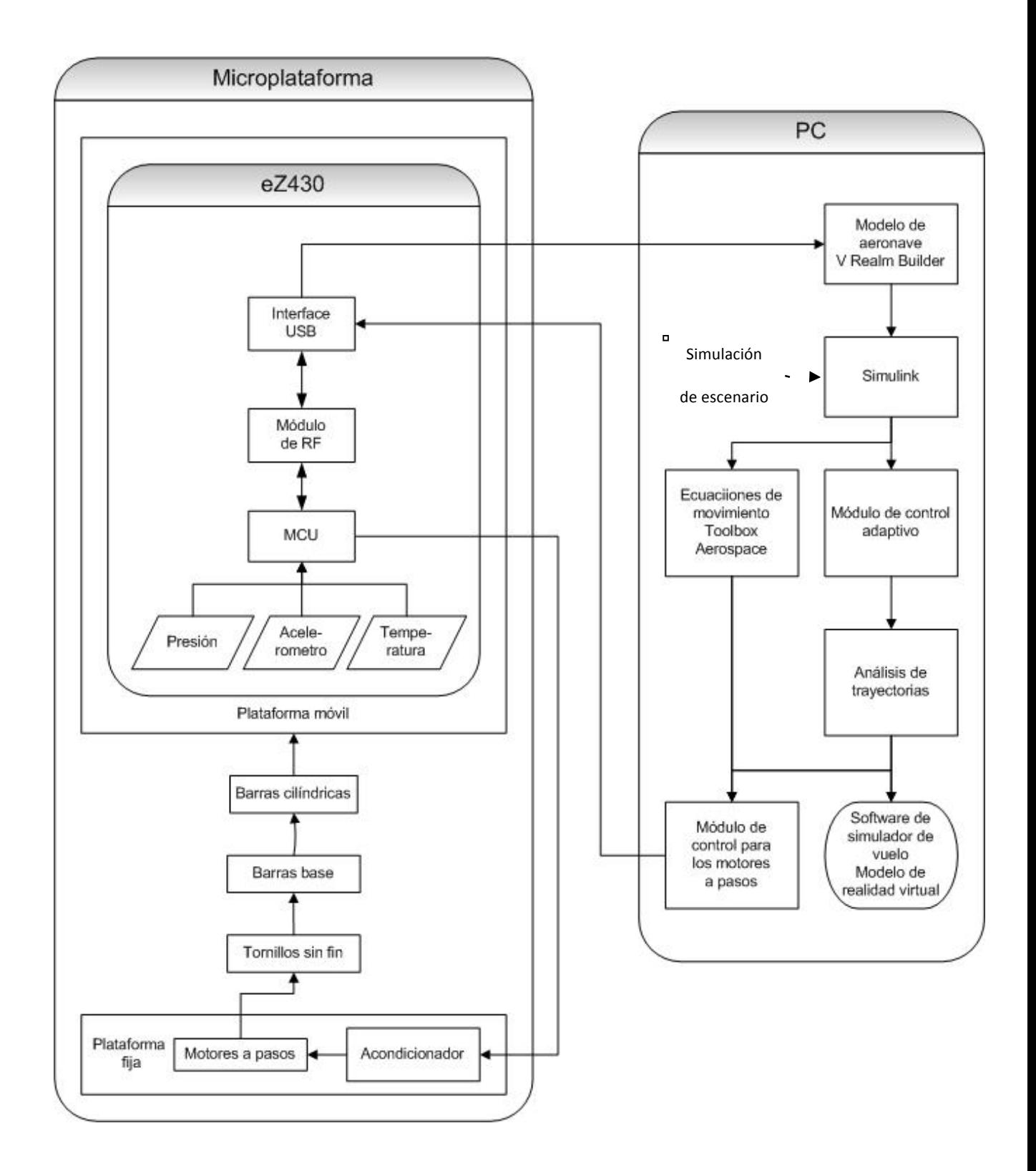

**Figura 3.8. Diagrama a bloques general del sistema.**

### **3.5. SISTEMA ELÉCTRICO-ELECTRÓNICO**

En este punto mostramos los elementos que se definió se utilizarán para darle movimiento y controlar la micro-plataforma.

### **3.5.1. Motores**

Para el movimiento mecánico del sistema, se han utilizado motores a pasos principalmente debido a que tienen las ventajas de no requerir retroalimentación para control de la posición o de velocidad, tienen precisión y repetibilidad en el posicionamiento, precisamente las características que requerimos para el simulador.

La selección de los motores a pasos se realizó analizando sus características eléctricas tales como voltaje de operación y consumo de corriente; características mecánicas como el torque y paso del motor; y características físicas como el tamaño (debe ser pequeño). Se escogió utilizar los motores a paso modelo 5014-820 del fabricante Applied Motion (ver Figura 3.9).

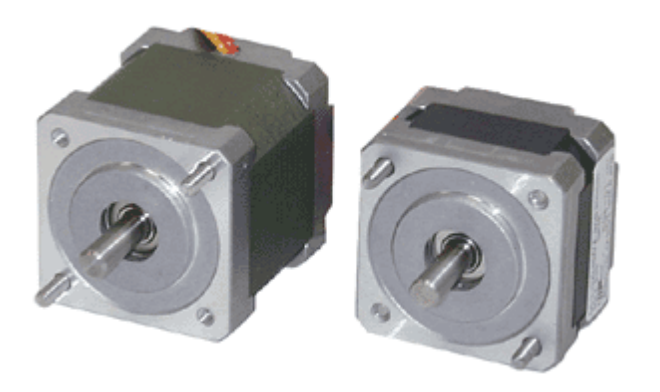

**Figura 3.9. Motores a pasos**

Este modelo de motor es de tamaño NEMA 14 y sus características eléctricas se resumen en la Tabla 3.2.

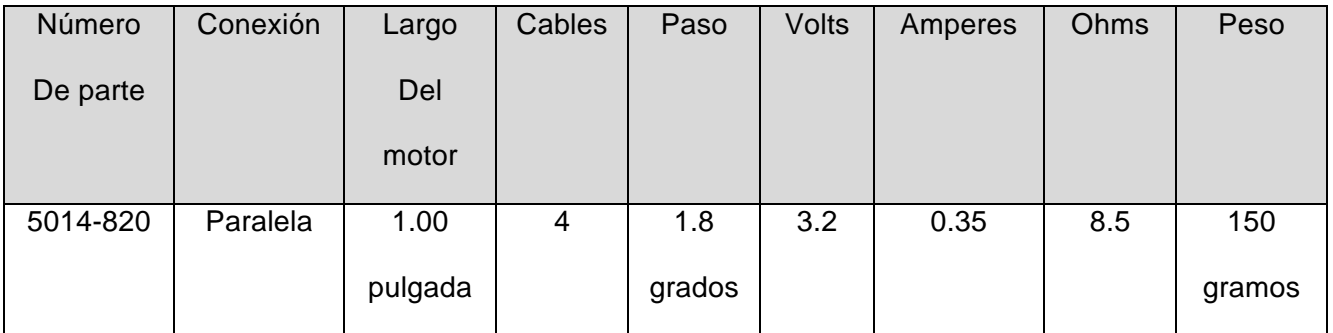

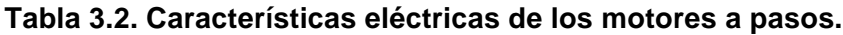

### **3.5.2. Acelerómetro y microcontrolador**

Para el desarrollo de la parte electrónica, se utilizó el sistema "EZ430 Chronos Wireless Watch" de Texas Instruments como elemento sensor y microcontrolador. Es un sistema basado en un microcontrolador MSP430 de Texas Instruments, tiene interface USB para comunicación con la PC, módulo inalámbrico de RF, cuenta con sensores de temperatura y presión. Una de las principales características y ventajas de esta plataforma de desarrollo (Tabla 3.3) es contar con un acelerómetro de 3 ejes.

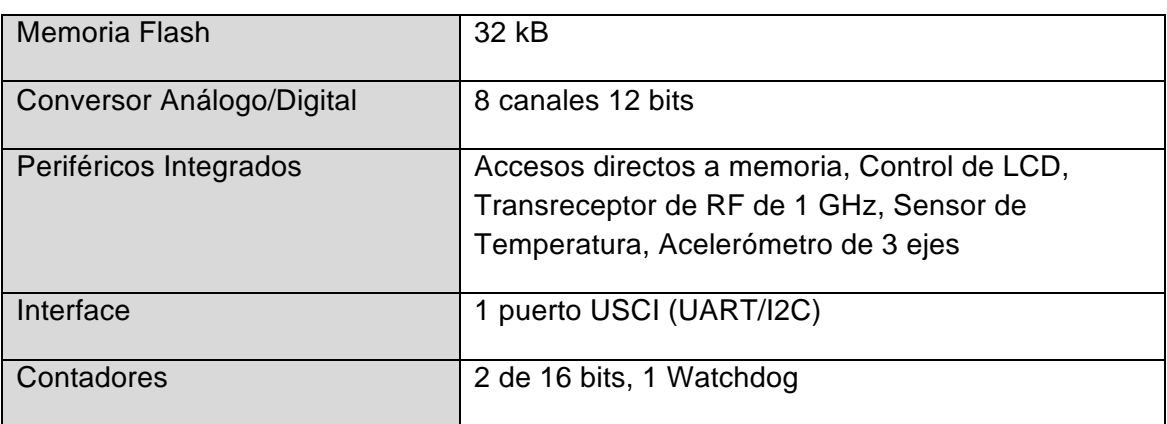

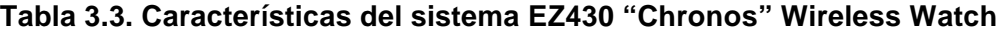

Aprovechando la flexibilidad del sistema EZ430, se desensambló para programarlo, se modificó la programación original del MCU y adaptaron sus recursos a las necesidades de la micro-plataforma (Figura 3.10).

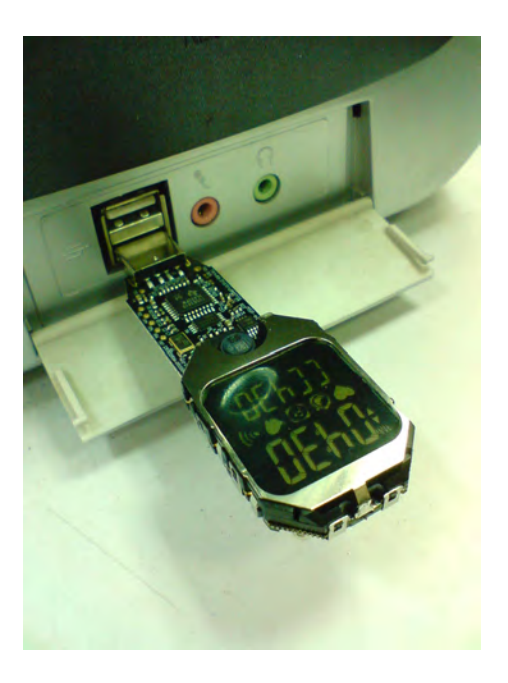

**Figura 3.10. Programación del sistema EZ430.**

Se colocó el sistema EZ430 sobre la plataforma móvil (ver Figura 3.11). Las lecturas del acelerómetro (Figura 3.12) se envían a la PC mediante el transreceptor de RF y la interface USB comunica los datos del acelerómetro a una PC, donde se procesa la información (ver la misma Figura 3.11).

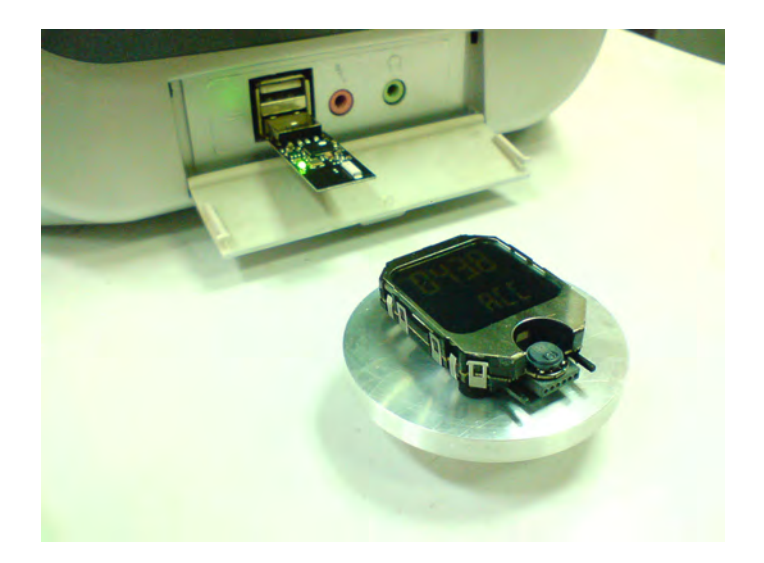

**Figura 3.11. Colocación del sistema EZ430 sobre la plataforma móvil.**

El procesamiento de los datos para generar las instrucciones de control de los motores a paso se realizará en la PC.

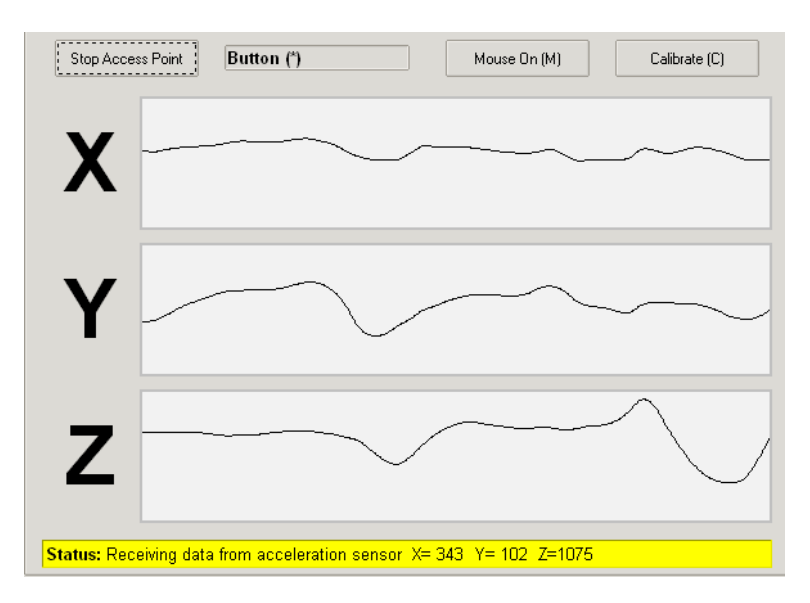

**Figura 3.12. Lectura del acelerómetro de 3 ejes.**

Posteriormente se recibe, mediante la interface USB, las instrucciones de control para los motores a pasos. Estas instrucciones se reciben en el transreceptor y son enviadas al MCU. El MCU se encarga de enviarlas al circuito de acondicionamiento electrónico para ser aplicados a los motores a pasos. El acondicionamiento de las señales de control del MCU a los motores a paso se realiza mediante un driver comercial.

### **3.6. SISTEMA DE VISUALIZACIÓN EN 3D**

Utilizando el programa Anaglyph Workshop se obtuvieron las primeras imágenes de visualización en 3 dimensiones. Este programa es de tipo comercial y nos permitió utilizar imágenes en 3D mediante el sistema de anaglifos. Estas imágenes se utilizarán para conformar los escenarios del sistema de visualización. En la Figura 3.13 presentamos algunas de las imágenes obtenidas en 3D.

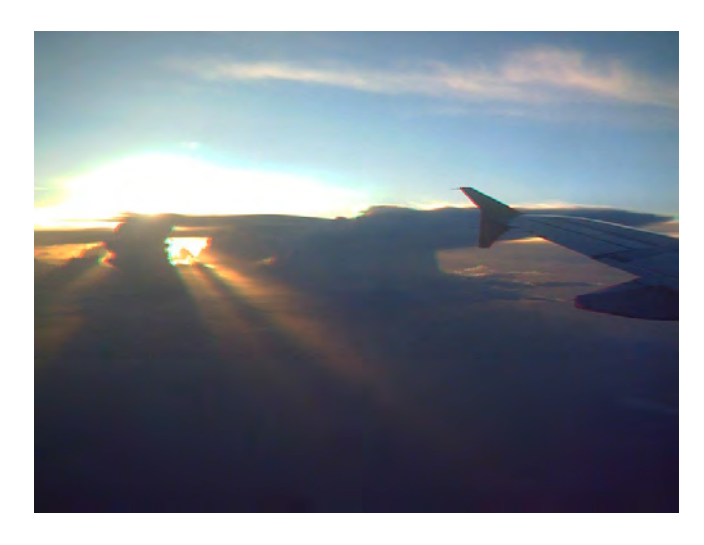

**a)**

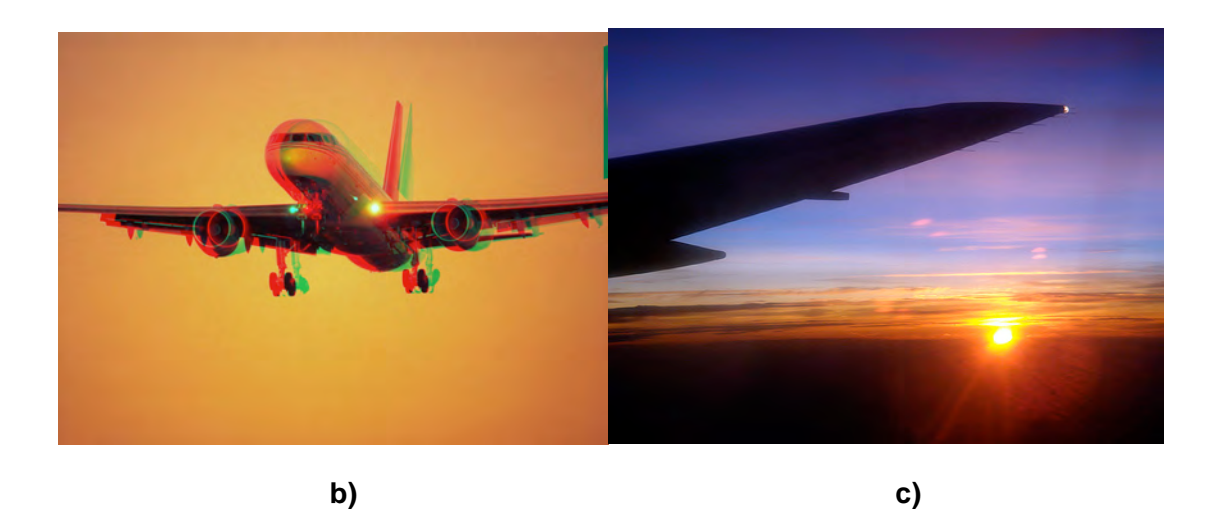

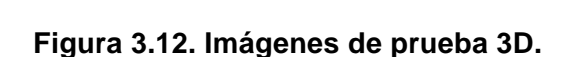

# Capítulo 4 RESULTADOS Y CONCLUSIONES

### **RESULTADOS**

En este trabajo de Tesis, presentamos como parte de los resultados un sistema electromecánico. Un modelo desarrollado con herramientas CAD.

Se analizó la movilidad del sistema mecánico y se obtuvo una movilidad de 3 grados. Este resultado nos indica que el sistema se encuentra determinado y puede realizar los siguientes movimientos:

- movimientos de rotación en 2 ejes coordenados (ejes *X, Y*)
- movimiento de traslación en 1 eje coordenado (ejes *Z*)

Mostramos el modelo de micro-plataforma y la posición de la aeronave para conocer su posición.

Se analizó la geometría de la plataforma móvil. Se obtuvieron las matrices de orientación de la plataforma móvil.

Se analizó y desarrolló un diagrama general a bloques de los subsistemas que integran al sistema (mecánico-eléctrico-electrónico-computación) y las interrelaciones que existen entre ellos.

Presentamos los componentes del sistema eléctrico-electrónico y se definió el esquema de la comunicación entre los componentes. Se presentó el microcontrolador que se utilizará como plataforma de desarrollo del sistema electrónico. Se presentó la herramienta que se utilizará para programar el micro-controlador.

Se definió la herramienta que servirá como interface entre el sistema eléctricoelectrónico y el sistema de cómputo. Se realizaron pruebas de comunicación entre los sensores de la micro-plataforma y la PC, obteniéndose lecturas del acelerómetro en los 3 ejes coordenados.

Se analizaron las necesidades y características del sistema mecánico y se definieron los elementos de los actuadores. Se acoplaron los actuadores con el sistema mecánico y se realizaron las primeras pruebas de movilidad.

Se obtuvieron las primeras imágenes en 3D que serán acopladas a los escenarios del sistema de visualización.

Para el desarrollo del sistema, se utilizaron métodos y herramientas convencionales que fue una de las metas planteadas desde el principio.

### **CONCLUSIONES**

El presente trabajo de Tesis desarrolló una primer propuesta de simulador de vuelo completo, analizando la geometría, movilidad, posición, sistema electrónico, acoplamiento entre sistemas, visualización, etc.

Se realizaron aportaciones en cada uno de los sistemas componentes del sistema y se realizaron las primeras pruebas con cada uno de ellos.

El trabajo a futuro es el desarrollo completo de un prototipo que se realizará en los estudios de Doctorado.

### **BIBLIOGRAFÍA**

[1] Real Academia Española *Diccionario de la Lengua Española*.. Vigésima segunda edición.

[3] Merlet *J .P. Les Robots paralleles. Ed. Hermes, 1997.*

[4] García Pérez, J.F. *Aplicaciones de un micro simulador de vuelo en la navegación tridimensional*. Tesis de licenciatura, México, 2010.

[5] Hernández Sánchez, E. *Modelado mecánico de un sistema paralelo*. Tesis de licenciatura. México, 2007.

[6] Álvarez Sánchez, J.G. *Fabricación de un manipulador paralelo*. Tesis de Licenciatura, 2005.

[8] Rodríguez Lozano, S. *Diseño y Fabricación de un frecuencímetro microcontrolado*. Tesis de licenciatura, 2007.

[10] Stewart D*. A platform with 6 degree of freedom. Proc. Of the Institucion of mechanical enginieers.* 1965, 180 (part 1, 15): 371-386.

*[12] Velasco Herrera G. (2005) Parallel micromanipulator system with applications in microassembles and micromachine-making*. WSEAS TRANSACTIONS on SYSTEMS, Issue 7, Volumen 4, July 2005, ISSN 1109- 2777, pag. 980-987

[13] Velasco Herrera, G. Velasco Herrera, V.M., Pérez- Zarate, A. Saavedra Román, G. *Simulation the motion of a parallel micro-manipulator*. WSEAS TRANSACTIONS on SYSTEMS, Issue 12, Volumen 4, December 2005, ISSN 11092777, pag. 2307-2310

*[14] Rodríguez Lozano, S. et all. Use of parallel micro-platform for simulation of space exploration. 38th scientific Assembly of the Committee on Space Research*. 18 al 25 de Julio 2010, Bremen, Alemania.

[15] Rafael, C.L. *Modelo matemático de un robot paralelo de seis grados de libertad*. Departamento de Computación, Electrónica, Física e Innovación. Santa Catarina, Universidad de las Américas, Puebla.

[20] Spong Mark W. & Vidyasagar M. *Robot Dynamics and Control*. New York, John Wiley & Sons, 1989.

[22] Lung-Wen Tsai. *Robot Analysis: The Mechanics of Serial and Parallel Manipulators*. Maryland, John Wiley & Sons, Inc., 1999.

[23] Fu K. S., González R. C. y Lee C. S. G. *Robótica: Control, detección, visión e inteligencia.* Estado de México, McGraw-Hill Interamericana de México, 1989.

[27] Rodríguez Cortés, H. *Dinámica de vuelo. Curso inter-semestral para profesores*. Agosto de 2007.

[28] Valdez, R.Y. *Resolución de un mecanismo paralelo planar 3RRR impulsado por actuadores eléctricos.* Centro de Investigación en Ciencia Aplicada y Tecnología Avanzada, Querétaro, Instituto Politécnico Nacional

[29] Ilian Bonev, K.C. Mike Beeson, Sam Evans. *The true origins of parallel robots.* 2003.

[30] Takashi Kenjo, Akira Sugawara. *Stepping motors and their microprocessor controls*. 2a edición. Editorial Oxford, University Press, 2003

[31] Aracil, R. Sabater, J. Reinoso, O. *Robots paralelos: máquinas con un pasado para una robótica del futuro.* Revista Iberoamericana de Automática e Informática Industrial, pag. 16-28.

### **REFERENCIAS DE INTERNET**

[2] Wikipedia. La enciclopedia libre. Disponible en: http://es.wikipedia.org/wiki/Wikipedia:Portada

[7] In Motion Simulation. Fabricante de plataformas industriales y simuladores de movimiento. Disponible en: http://inmotionsimulation.com/

[9] Saravia, D. Lopez, M. Riaza, H. *Revisión del estado del arte de manipuladores paralelos*. Universidad Tecnológica de Pereira. Disponible en: www.utp.edu.co/php/revistas/ScientiaEtTechnica/docsFTP/23233981-86.pdf

[11] Ilizarov, Gavril. *Blog de cirugía asistida por computadora*. Disponible en:

http://computerassistedsurgeryblog.com/2009/10/16/correcting-deformities-whitthe-taylor-frame/

[16] Link R. *Computer-Aided Design* [en línea]. Maryland, Mechanical Engineering Department: United States Naval Academy (USNA), 2001. Disponible en: http://web.usna.navy.mil/~link/EM477/

[17] Slocum, Alex. *Precision Machine Design.* Massachussets, Precision Engineering Research Group: Massachussets Institute of Technology (MIT), 2004. 11 tópicos, col. Disponible en: http://pergatory.mit.edu/2.007/lectures/lectures.html

[18] Hinds Timothy. Mechanical Design I. Michigan, *Mechanical Engineering: Michigan State University College of Engineering*, 2005. 15 lecturas, byn. Disponible en: http://www.egr.msu.edu/classes/me371/hinds/Lectures/

[19] Xi, Jeff. *Mechanisms and Vibrations*. Canadá, Department of Mechanical, Aerospace and Industrial Engineering: Ryerson University, 2001. 13 capítulos, col. Disponible en: http://www.ryerson.ca/~fengxi

[21] Su, Dietmaier & McCarthy. *Trajectory Planning for Constrained Parallel Manipulators* [en línea]. California, Laboratory for the Analysis and Synthesis of Spatial Movement: University of California, Irvine, 2002. Disponible en: http://synthetica.eng.uci.edu:16080/~mccarthy/Papers/J44CRSAnalysis.pdf

[24] *Automatización y Robótica* [diapositivas en línea]. España, Escuela Técnica Superior de Ingenieros de Minas, 2003. 8 temas, col. Disponible en: http://www.aisa.uvigo.es/DOCENCIA/AyRobotica.html

[25] Goicolea Ruigómez José María. *Curso de Mecánica* [en línea]. Madrid, Escuela Técnica Superior de Ingenieros de Caminos, Canales y Puertos de la Universidad Politécnica de Madrid, 2001. Disponible en: http://w3.mecanica.upm.es/~goico/teo/

[26] Sabater José Ma. *Control de Robots* [diapositivas en línea]. España, División de Ingeniería de Sistemas y Automática del Grupo de Tecnología Industrial de la Universidad Miguel Hernández (UMH) Campus Elche, 2004. 9 temas, col. Disponible en: http://lorca.umh.es/isa/es/asignaturas/crss/

## **APÉNDICE A**

### **Número de Reynolds**

El número de Reynolds relaciona la densidad, viscosidad, velocidad y dimensión típica de un flujo en una expresión adimensional, que interviene en numerosos problemas de dinámica de fluidos.

Dicho número o combinación adimensional aparece en muchos casos relacionado con el hecho de que el flujo pueda considerarse laminar (número de Reynolds pequeño) o turbulento (número de Reynolds grande).

Desde un punto de vista matemático el número de Reynolds de un problema o situación concreta se define por medio de la siguiente ecuación:

$$
Re = \frac{\rho v_s D}{\mu} \tag{A.1}
$$

o equivalentemente por:

$$
Re = \frac{v_s D}{\nu} \tag{A.2}
$$

donde:

ρ: densidad del fluido

vs: velocidad característica del fluido

D: diámetro de la tubería a través de la cual circula el fluido o longitud característica del sistema

µ: viscosidad dinámica del fluido

ν: viscosidad cinemática del fluido

$$
\nu = \frac{\mu}{\rho} \,. \tag{A.3}
$$

Como todo número adimensional es un cociente, una comparación.

Por ejemplo, un flujo con un número de Reynolds alrededor de 100.000 (típico en el movimiento de una aeronave pequeña, salvo en zonas próximas a la capa límite) expresa que las fuerzas viscosas son 100.000 veces menores que las fuerzas convectivas, y por lo tanto aquellas pueden ser ignoradas.

Un ejemplo del caso contrario sería un cojinete axial lubricado con un fluido y sometido a cierta carga.

En este caso el número de Reynolds es mucho menor que 1 indicando que ahora las fuerzas dominantes son las viscosas y por lo tanto las convectivas pueden despreciarse.

Otro ejemplo: En el análisis del movimiento de fluidos en el interior de conductos proporciona una indicación de la pérdida de carga causada por efectos viscosos.
## **Número Mach**

El Número Mach (M), conocido en el uso coloquial como mach, es una medida de velocidad relativa que se define como el cociente entre la velocidad de un objeto y la velocidad del sonido en el medio en que se mueve dicho objeto.

Dicha relación puede expresarse según la ecuación:

$$
M = \frac{V}{V_s} \tag{A.4}
$$

Donde: Vs es equivalente a 1224 km/h, 760 mph o 340 m/s.

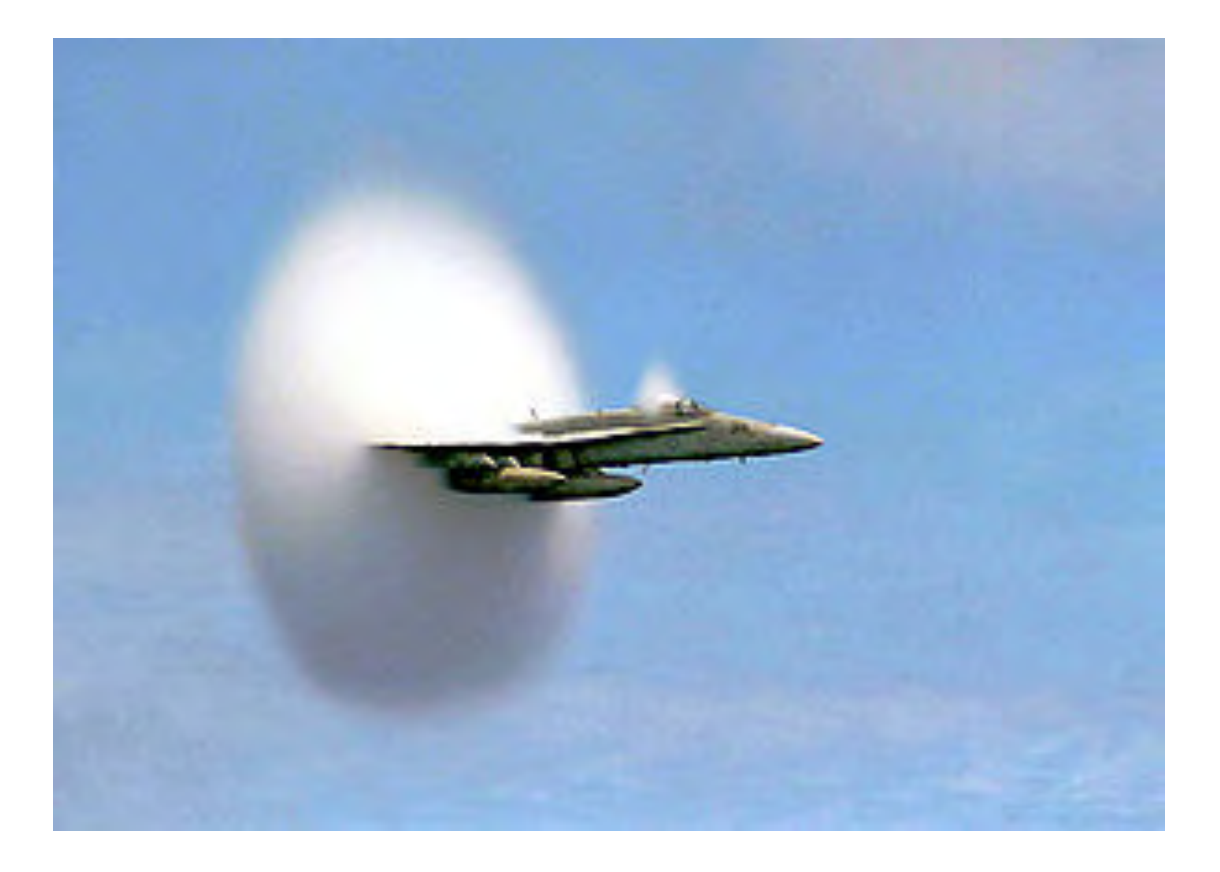

**Figura A.1. Avión caza F/A18 rompiendo la barrera del sonido**

En la Figura A.1, el disco blanco que se forma es vapor de agua condensándose a consecuencia de la onda de choque. Este fenómeno se conoce como "Singularidad de Prandtl-Glauert".

Es un número adimensional típicamente usado para describir la velocidad de los aviones. Mach 1 equivale a la velocidad del sonido, Mach 2 es dos veces la velocidad del sonido, etc.

Este número fue propuesto por el físico y filósofo austríaco Ernst Mach (1838-1916), uno de los más grandes teóricos de la física de los siglos XIX-XX, como una manera sencilla de expresar la velocidad de un objeto con respecto a la velocidad del sonido.

La utilidad del número de mach reside en que permite expresar la velocidad de un objeto no de forma absoluta en km/h o m/s, sino tomando como referencia la velocidad del sonido, algo interesante desde el momento en que la velocidad del sonido cambia dependiendo de las condiciones de la atmósfera.

Por ejemplo, cuanto mayor sea la altura sobre el nivel del mar o menor la temperatura de la atmósfera, menor es la velocidad del sonido.

De esta manera, no es necesario saber la velocidad del sonido para saber si un avión que vuela a una velocidad dada la ha superado: basta con saber su número de mach.

Normalmente, las velocidades de vuelo se clasifican según su número de Mach en:

- Subsónico M  $< 0.7$
- Transónico  $0.7 < M < 1.2$
- Supersónico  $1,2 < M < 5$
- Hipersónico M > 5

Desde el punto de vista de la mecánica de fluidos, la importancia del número de Mach reside en que compara la velocidad del móvil con la velocidad del sonido, la cual coincide con la velocidad máxima de las perturbaciones mecánicas en el fluido.